$$
\delta b = 12 \frac{[(k-1)\delta y_k] - \frac{n-1}{2} [\delta y]}{\chi n(n-1)(n+1)},
$$
  
\n
$$
\delta a = \frac{[\delta y]}{n} - \delta b \frac{[x]}{n}.
$$
\n(1.51)

Коефіцієнти *a*,*b* розраховуються за формулами

$$
b = b_1 + \delta b,
$$
  
\n
$$
a = a_1 + \delta a.
$$
\n(1.52)

Контрольна формула має вигляд

$$
[y2] - b{y1[ $\delta y$ ] +  $\chi \frac{n(n-1)}{2} (b_1 x_1 + a_1) +$   
 $b_1 \chi^2 \frac{n(n-1)(2n-1)}{6} +$  (1.53)
$$

 $\chi[(k-1)\delta y_k] - a[y] = [\varepsilon \varepsilon].$ 

Шукане рівняння буде

$$
\varphi(x) = (b_1 + \delta b)x + (a_1 + \delta a). \tag{1.54}
$$

 У педагогіці і психології великим поширенням користується формула

$$
y = bx, \tag{1.55}
$$

яка є частковим випадком повної формули (1.1) коли коефіцієнт *a* дорівнює нулю. За допомогою цієї формули виражається залежність між рядом величин , досліджуваних у педагогіці і психології.

 Пряма (1.55) проходить через початок координатної системи. Для визначення коефіцієнта b маємо одне нормальне рівняння

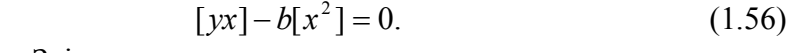

Звідси

$$
b = \frac{[yx]}{[x^2]}.\tag{1.57}
$$

Зрівноважене рівняння має вигляд

**Р.М.Літнарович**

# ОСНОВИ НАУКОВИХ ДОСЛІДЖЕНЬ

 **Курс лекцій** 

## Частина 2

**Рівне, 2008**

 Літнарович Р.М. Основи наукових досліджень. Курс лекцій.Частина 2. МЕГУ, Рівне,2008,- 110 с.

Рецензенти: В.О.Боровий, доктор технічних наук, професор В.Г.Бурачек, доктор технічних наук, професор Є.С.Парняков, доктор технічних наук,професор

 Відповідальний за випуск: Й.В.Джунь, доктор фізико математичних наук, професор

 Досліджуються результати економіко-математичного моделювання прямолінійною залежністю, квадратичним поліномом, гіперболічною, степенною, ірраціональною і показниковою функціями.

 Кожна лекція супроводжується виконанням відповідної практичної роботи.

 Індивідуальні завдання студенти беруть із результатів побудови математичної моделі кубічним поліномом.

 Для студентів і аспірантів факультету Кібернетики МЕГУ

© Літнарович Р.М.

$$
b = 6 \frac{\left[k(n-k)\Delta y_k\right]}{\chi n(n-1)(n+1)},
$$
  
\n
$$
a = y + \frac{\left[(n-k)\Delta y_k\right]}{n} - \frac{3\left[k(n-k)\Delta y_k\right]\left\{\chi(n-1) + 2y_1\right\}}{\chi n(n-1)(n+1)}.
$$
\n(1.46)

 Для обчислення *a* можна, також, використати формулу

$$
a = \frac{[y]}{n} - b\frac{[x]}{n}.\tag{1.47}
$$

Для контролю обчислень застосовується формула

$$
[y^{2}] - b(nx_{1}y_{1}) + x_{1}[(n-k)\Delta y_{k}] + y_{1}\chi \frac{n(n-1)}{2} + \chi \frac{[(n+k-1)(n-k)\Delta y_{k}]}{2} - a[y] = [\varepsilon \varepsilon].
$$
\n(1.48)

В тому випадку, коли значення  $y_i$  достатньо великі, суму [y²] можна для полегшення обчислювальної роботи виразити через кінцеві різниці.

$$
[y^{2}] = ny^{2} + [(n-k)\Delta y_{k}^{2}] + 2y_{1}[(n-k)\Delta y_{k}] +
$$
  
2[ $\Delta y_{i}$ [ $\Delta y_{j}$ (n-j)]], (1.49)

 де k змінюється від1 до n-1 , і – від 1 до n-2,а значення j змінюється від +1 до n-1.

Шукане рівняння буде

$$
\varphi(x) = bx + a. \tag{1.50}
$$

 Розглянемо ще випадок визначення поправок до коефіцієнтів  $a_1, b_1$ .

 Для зрівноважу вальних обчислень по цьому способу скористаємося формулами (1.41), замінивши в них *a*,*b*, *y* відповідно на  $\delta a$ , $\delta b$ , $\delta y$ 

Контрольна формула має вигляд

$$
[y2] - b(x1[y] + \chi[(k-1)yk]) - a[y] = [\varepsilon \varepsilon].
$$
 (1.42)

 Формули (1.41) можна виразити за допомогою кінцевих різниць. Для цього представимо виміряні значення функції *у<sub>і</sub>* через кінцеві різниці

$$
y_i = y_1 + \Delta y_1 + \Delta y_2 + \dots + \Delta y_{i-1}.
$$
 (1.43)

 Виконавши построчне додавання рівностей (1.43), отримаємо

$$
[y] = ny_1 + (n-1)\Delta y_1 + (n-2)\Delta y_2 + ... + \Delta y_{n-1},
$$
  
afo B 3a**ra**лıblomy випадку

$$
[y] = ny_1 + [(n-k)\Delta y_k], \qquad (1.44)
$$

де значення k змінюється від 1 до n-1.

Аналогічним чином визначається і сума

$$
[xy] = nx_1y_1 + x_1\{(n-1)\Delta y_1 + ... + n\Delta y_{n-1}\} +
$$
  
\n
$$
y_1\chi \frac{n(n-1)}{2} + \chi \{\frac{n(n-1)}{2}\Delta y_1 + \frac{(n+1)(n-2)}{2}\Delta y_2 + ...
$$
  
\n
$$
+(n-1)\Delta y_{n-1}\},
$$

або в загальному випадку

$$
[xy] = nx_1y_1 + x_1[(n-k)\Delta y_k] + y_1\chi \frac{n(n-1)}{2} + \chi \frac{(n+k-1)(n-k)\Delta y_k]}{2}.
$$
\n(1.45)

 Підставляючи у (1.11) значення сум відповідно із (1.40), (1.44) і (1.45) , будемо мати значення шуканих коефіцієнтів , виражених через кінцеві різниці

## ЗМІСТ

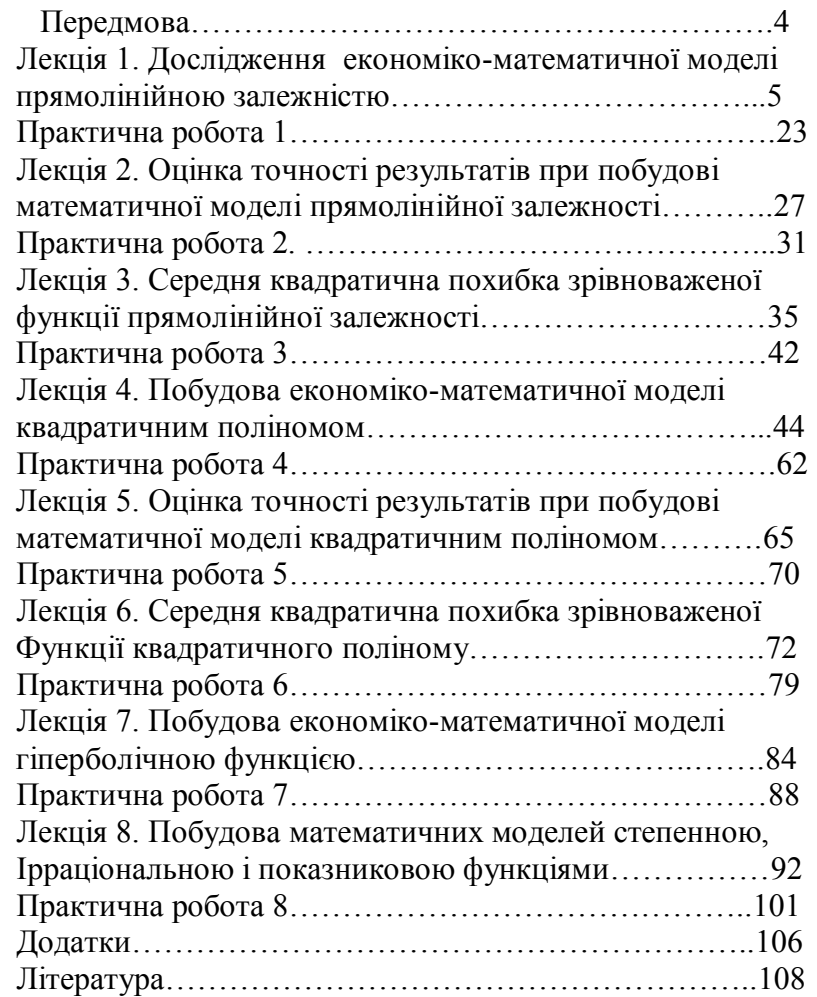

## ПЕРЕДМОВА

 Концепція підготовки економістів високої кваліфікації потребує вміння будувати економіко-математичні моделі управління запасами, моделі прийняття рішень, проводити моделювання інтегрального показника економічної безпеки банку.

 Експериментальні роботи супроводжуються математичною обробкою матеріалів і оцінкою точності результатів.

 В даному курсі лекцій досліджуються результати економіко-математичного моделювання прямолінійною залежністю, квадратичним поліномом, гіперболічною, степенною і показниковою функціями.

 Кожна лекція супроводжується виконанням відповідної практичної роботи.

 Індивідуальні завдання студенти беруть із результатів побудови математичної моделі кубічним поліномом .

 Дослідження проводиться методом побудови спотвореної моделі і знаходження апроксимуючих коефіцієнтів методом найменших квадратів.

 На основі виконання домашніх робіт по даному курсу оформляються звіти у вигляді трьох модулів і захищаються в індивідуальному порядку.

 Проводиться порівняльний аналіз точності при апроксимації різними функціями однієї і тієї ж спотвореної моделі.

Коефіцієнти *a* і *b* знаходяться за формулами

$$
b = b_1 + \delta b,
$$
  
\n
$$
a = a_1 + \delta a.
$$
\n(1.37)

 Правильність обчислення *a* і *b* контролюється формулою

$$
[(\delta b)^{2} - \delta b[x \delta y] - \delta a[\delta y] = [\varepsilon \varepsilon]. \tag{1.39}
$$

## **1.8. Обробка матеріалів при значеннях аргумента у рівних інтервалах**

 Розглянемо випадок, коли значення аргумента даються через рівні інтервали. При цьому вирази для сум , які входять у склад формул для визначення *a* і *b* , будуть

$$
[x] = nx_1 + \chi \frac{n(n-1)}{2},
$$
  
\n
$$
[x^2] = nx_1^2 + 2x_1 \chi \frac{n(n-1)}{2} + \chi^2 \frac{n(n-1)(2n-1)}{6}, (1.40)
$$
  
\n
$$
[xy] = x_1[y] + \chi[(k-1)y_k],
$$

де n- число пар визначень х і у , у- значення інтервалу, через який дається аргумент.

Підстановка значень цих сум у (1.11) дає

$$
b = 12 \frac{[(k-1)y_k] - \frac{n-1}{2}[y]}{\chi n(n-1)(n+1)},
$$
  
\n
$$
a = 12 - \frac{\frac{n-1}{2}[y](x_1 + \chi \frac{2n-1}{3}) - [(k-1)y_k](x_1 + \chi \frac{n-1}{2})}{\chi nn(n-1)(n+1)},
$$
\n(1.41)

або

$$
a = \frac{[y]}{n} - b\frac{[x]}{n}.
$$

$$
a_1 = \frac{[y]}{n} - b_1 \frac{[x]}{n}.
$$
 (1.30)

Наближене рівняння буде

$$
y' = xb_1 + a_1. \t\t(1.31)
$$

Віднімаючи  $(1.31)$  із  $(1.15)$ , отримаємо

$$
y - y' = x(b - b_1) + a - a_1
$$

 $a\overline{0}$ 

$$
\delta y = x \delta b + a. \tag{1.32}
$$

Підстановка визначених значень  $y_i, x_i$ , у (1.32) приводить до системи n рівнянь

$$
\delta y_1 = x_1 \delta b + a,
$$
  
\n
$$
\delta y_2 = x_2 \delta b + a,
$$
\n(1.33)

 $\delta y_n = x_n \delta b + a$ .

При цьому невідомими являються поправки  $\delta a$ ;  $\delta b$ , які необхідно визначити за способом найменших квадратів

Діючи аналогічно приведеному вище, отримаємо два нормальні рівняння

$$
\delta b[x^2] + \delta a[x] - [x\delta y] = 0,
$$
  
\n
$$
\delta b[x] + n\delta a - [\delta y] = 0,
$$
\n(1.34)

рішення яких дає

$$
\delta b = \frac{n[x\delta y] - [x][y]}{n[x^2] - [x][x]},
$$
  
\n
$$
\delta a = \frac{[x^2][\delta y] - [x\delta y][x]}{x^2 - [x^2 + [x^2 + 1]]},
$$
\n(1.35)

 $n[x^2] - [x][x]$ Поправку ба можна обчислити також за формулою

$$
\delta a = \frac{[\delta y]}{n} - \delta b \frac{[x]}{n}.\tag{1.36}
$$

Лекція 1. Дослідження економіко-математичної моделі прямолінійною залежністю

#### 1.1. Представлення операційних змінних-ціни товару і попиту на нього

За результатами досліджень отримана таблиця залежності ціни товару і попиту на нього.

Таблиця 1.1. Залежність ціни товару Х і попиту на нього У (Сирі лані)

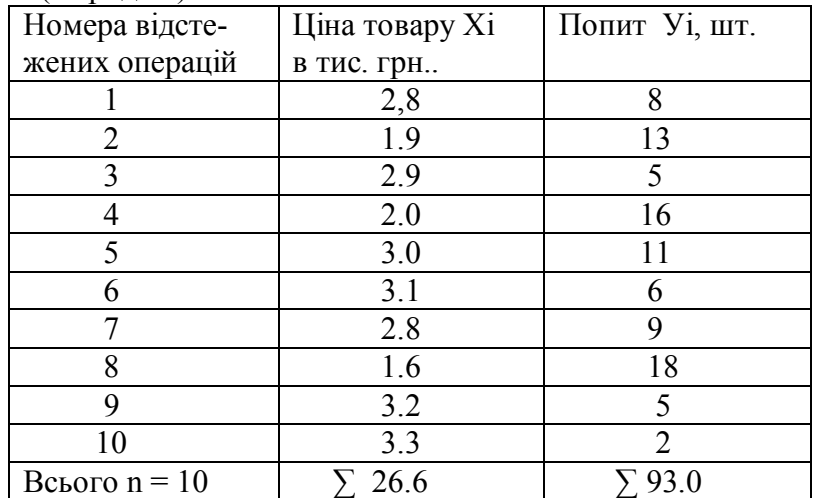

Задача дослідника-встановити залежність між ХіУі описати формулою, якщо така можливість існує, яка б оптимально апроксимувала (наближувала) лінію графіка по результатах експериментальних даних, зробити оцінку точності.

Апроксимації тестових досліджень можна виконувати різними методами., наприклад, за допомогою сплайнфункцій, поліномами будь-якого порядку, логарифмічними і експоненціальними кривими і т.і.

Розроблена комп'ютерна програма, яка дає можливість апроксимувати будь-які експериментальні дані

поліномами будь-якого порядку. Підбираючи чим більшу степінь поліному, згладжуюча крива буде кращим чином проходити по всім експериментальним точкам, але загальна тенденція буде спотворена. Тому слід буде вибирати як найпростіші лінії графіка і якнайменшу степінь поліному для вияву загальної тенденції результативної і факторної ознак.

 У економіці широко використовують графічне зображення у формі точок у просторі. Так подають результати багатовимірного шкалування, факторного аналізу, латентно-структурного аналізу.

## **1.2. Побудова варіаційного ряду**

 Для проведення аналізу даних необхідно їх ранжирувати в зростаючому порядку, тобто побудувати варіаційний ряд.

Таблиця 1.2.Варіаційний ряд експериментальних даних

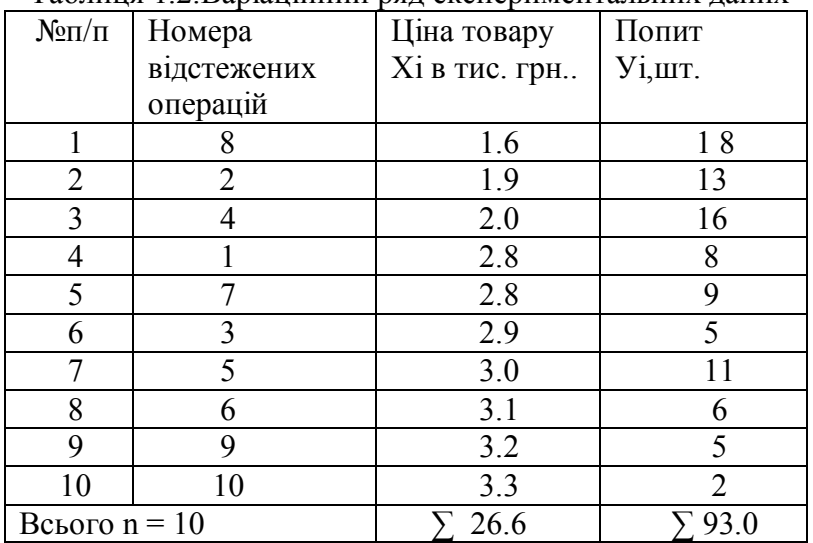

 Якщо ми поставили перед собою мету встановити функціональну залежність між факторними Хі і функціональними (результативними) Уі ознаками, то

$$
y - \frac{[y]}{n} = \frac{n[yx] - [x][y]}{n[x^2] - [x][x]} (x - \frac{[x]}{n}).
$$

Після перегрупування отримаємо

$$
y = b'x + \frac{[y]}{n} - b'\frac{[x]}{n}.
$$
 (1.26)

 Порівнюючи коефіцієнти при однакових степенях рівнянь (1.15) і (1.26), бачимо, що

$$
b = b',a = \frac{[y]}{n} - b' \frac{[x]}{n}.
$$
 (1.27)

 На практиці у зв'язку із заокругленням сум *n y n*  $\boxed{x}$ ,  $\boxed{y}$ ,

суми [*y*],[*x*] не дорівнюють точно нулям, а бувають малими величинами, якими, як правило, можна нехтувати і користуватися формулами (1.22) і (1.25). В рідких випадках необхідно вводити в обчислення величини [*y*],[*x*].

Контрольна формула буде мати вигляд

$$
[y2] - ([y'x'] + \frac{[y][x]}{n})b - [y]a = [\varepsilon \varepsilon].
$$
 (1.28)

 Другий метод, який веде до спрощення обчислень , заклечається в тому , що розраховують за способом найменших квадратів поправки до наближених значень коефіцієнтів  $a_1$ і $b_1$ 

 Наближене значення коефіцієнта обчислюють по двом експериментальним точкам , далеко розташованим одна від другої

$$
b_1 = \frac{y_i - y_p}{x_i - x_p}.
$$
 (1.29)

 Наближене значення вільного члена визначають за формулою

#### **1.7. Розробка прийомів спрощення і раціоналізації обчислювальних робіт**

 Одним із ефективних прийомів раціоналізації обробки матеріалів є метод перетворення координат за допомогою паралельного переміщення координатної сітки до

суміщення початку координат з точкою *n y n*  $\boxed{x}$ ,  $\boxed{y}$ .

 Зв'язок між новими і старими координатами виражається формулами

$$
x_{i} = x_{i} - \frac{[x]}{n},
$$
  
\n
$$
y_{i} = y_{i} - \frac{[y]}{n}.
$$
\n(1.20)

При такому перетворенні будемо мати

$$
[x'] = [y'] = 0,
$$
  
\n
$$
[y'x'] = [yx] - \frac{[y][x]}{n},
$$
  
\n
$$
[x'^{2}] = [x^{2}] - \frac{[x][x]}{n}.
$$
\n(1.21)

*n* Це витікає із (1.19). Звідси

$$
b = \frac{[x][y']}{[x^2]},
$$
\n(1.22)

$$
a' = 0, \t(1.23)
$$
  
\n
$$
y' = b'x'.
$$
\t(1.24)

Легко доказати що

 $b = b'$ ,

$$
a = \frac{[y]}{n} - b' \frac{[x]}{n}.
$$
 (1.25)

Для цього (1.21) підставимо у (1.24)

по-перше не може одному і тому ж значенню Х=2.8 відповідати два різних значення У , рівних 8 і 9, що видно із табл..1.2, а двом різним значенням Хі (2.9 та 3.2) відповідати одне значення У =5.

 По друге, загальна тенденція варіаційного ряду експериментальних даних представлених в табл.. 1.2 показує по мірі зростання ціни Хі спадання результативної ознаки попиту Уі.

 Але в даній таблиці видно проявлення суб'єктивного фактору, про що говорить послідовність Уі (18, 13, 16, 8). Для відповідного рівня ціни математичну модель краще задовільнив би ряд (18, 16, 13, 8).

 По третє, в загальній тенденції спаду проявляється різкий стрибок в 11 одиниць по У рівню попиту в 3.0 одиниці по У.

 Звичайно, і ці дані можна включати в математичну обробку для встановлення функції, яка б описувала досліджувану проблему. Але в даному випадку буде велике розсіювання результатів від експериментальних даних.

 При проведенні добре організованого повторного експерименту нами отримані слідуючі дані.

Таблиця 1.3.Результати повторного експерименту

| Xi   1,6   2   2,1   2,3   2,5   2,8   2,9 |  |              |  |  |  |  |
|--------------------------------------------|--|--------------|--|--|--|--|
|                                            |  | $13 \mid 12$ |  |  |  |  |

 Аналізуючи дані табл..1.3 і табл.. 1.2, замітимо, що в даних таблицях залишились базовими (реперними) ознаками  $X_{\perp} = 1.6$ ;  $Y_{\perp} = 18$ , а рівню попиту 311 відповідає

результативна ознака в 9 і 6 одиниць відповідно.

## **1.3. Побудова точкової діаграми і графіка**

 Для підбору апроксимуючої функції побудуємо точкову діаграму і графік на основі даних табл.. 1.3.

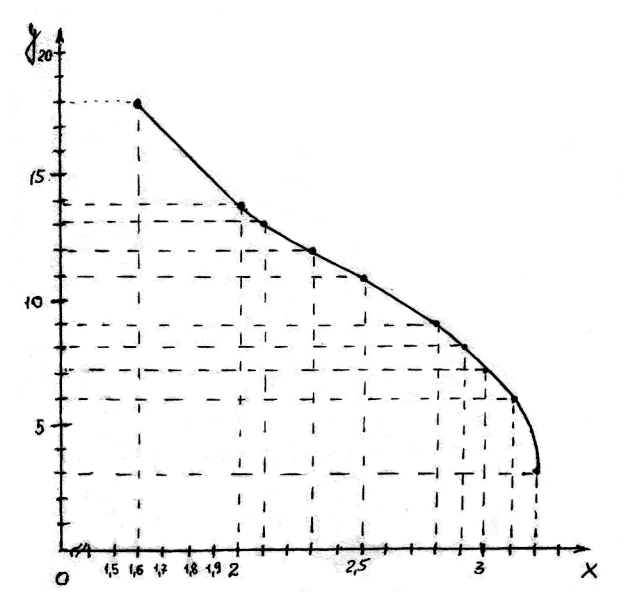

 Рис.1.1. Точкова діаграма і графік експери- Ментальних даних

 Зручно будувати точкову діаграму і графік на персональному комп'ютері у редакторі Microsoft Offise Excel.

 У клітинці А1 набирають незалежну змінну Х, а в клітинці В1- результуючу функцію У. Після цього набирають у стовпчику А всі десять значень Х, а в стовпчику В – всі десять значень У.

 1. Виділяють дані, на основі яких буде створена діаграма.

2 Вибирається команда Вставка, Діаграма.

3. Виділяється «Точкова» діаграма.

 4. Клікнути лівою половиною миші на кнопку «Готово», щоб створити діаграму.

#### **1.4. Теоретичні основи**

#### **1.6. Контроль зрівноваження**

Підставимо в отримане ймовірніше рівняння

$$
\varphi(\mathbf{x}_i) = \mathbf{b} \mathbf{x}_i + a \tag{1.15}
$$

визначені значення аргумента  $x_1, x_2, \ldots, x_n$ , будемо мати ймовірніше значення функції φ(x *<sup>i</sup>* ) , відмінні від результатів визначень на невеликі величини

$$
bx_1 + a - y_1 = \varepsilon_1,bx_2 + a - y_2 = \varepsilon_2,............ (1.16)
$$

 $bx_n + a - y_n = \varepsilon_n$ .

 Підведемо до квадрату праві і ліві частини рівностей (1.16) і додамо їх

$$
b^{2}[x^{2}] + na^{2} + [y^{2}] + 2ab[x] - 2b[yx] - 2a[y] =
$$
  
\n
$$
b(b[x^{2}] + a[x] - [yx]) + a(b[x] + na - [y]) + [y^{2}] -
$$
  
\n
$$
b[yx] - a[y] = [\varepsilon \varepsilon].
$$
\n(1.17)

Звідси, на основі (1.1)

$$
[y^2] - b[yx] - a[y] = [\varepsilon \varepsilon].
$$
\n(1.18)

 Рівняння (1.18) являється контрольним і служить для перевірки всіх обчислень процедури зрівноваження, включаючи і складання нормальних рівнянь.

 Другим контрольним рівнянням для даного випадку буде друге нормальне рівняння

$$
b[x] + na - [y] = [\varepsilon] = 0.
$$
 (1.19)

 За допомогою (1.19) контролюється тільки правильність рішення нормальних рівнянь.

 Рішення задачі при прямолінійній залежності не являється складним. Але все ж при великому числі визначень n і великих значеннях х і у обчислювальні роботи можуть бути громіздкими.

 Якщо в (1.13) підставити замість х середнє арифметичне його значення із ряду визначень [x]/n , то після перетворень отримаємо

$$
\varphi\left(\frac{[x]}{n}\right) = \frac{[y](n[x^2] - [x][x])}{(n[x^2] - [x][x])n} = \frac{[y]}{n}.\tag{1.14}
$$

 Таким чином, точка з координатами *n y n*  $\boxed{x}$ ,  $\boxed{y}$  завжди лежить на шуканій прямій.

По аналогії, підставивши у (1.13) 
$$
\frac{[x^2]}{n}
$$
замість х,  
отримаемо  $y = \frac{[xy]}{[x]}$ . (1.15)

 Значить, точка з координатами  $[x]$  $\frac{[xy]}{[xy]}$  $[x]$  $\left[ x^2 \right]$ *x xy x* <sup>*x*2</sup>]</sup>, <sup>[*xy*]</sup> також завжди

лежить на рівнянні прямої.

 Таким чином, нам відомі координати двох точок, які завжди лежать на ймовірнішій прямій. Це дає можливість без обчислень коефіцієнтів *a* і b побудувати графік шуканої кривої, тобто виконати зрівноваження графічним шляхом. Обчислення координат першої точки *n y n*  $\left[x\right]$ ,  $\left[y\right]$ ніяких труднощів не представляє. Обчислення координат другої точки  $\left[ x\right]$  $\frac{[xy]}{[x]}$  $[x]$  $\left[ x^2 \right]$ *x xy x*  $\left[\frac{x^2}{x^2}\right]$  (*xy*) в деяких випадках може бути затрудненим. Тоді шукану пряму можна провести через першу точку *n y n*  $\overline{[x]}$ ,  $\overline{[y]}$  таким чином, щоб ця пряма розмістилася як можна ближче до всіх експериментальних точок, нанесених попередньо на графік.

Формула прямолінійної залежності має вигляд

$$
y = a + bx, \tag{1.1}
$$

або, якщо *a* = 0,

$$
y = bx.\tag{1.2}
$$

 Застосуємо спосіб найменших квадратів для апроксимації рівнянням прямолінійної залежності (1.1) за двома рядами результатів експериментальних досліджень x *i* , y*<sup>i</sup>* , приведених в табл.. 1.3, де x *<sup>i</sup>* приймаються величинами безпомилковими.

Необхідно так підібрати функцію

$$
\varphi(\mathbf{x}_i) = \mathbf{b} \mathbf{x}_i + a \tag{1.3}
$$

щоб коефіцієнти a і b були ймовірнішими.

 У відповідності з вимогою способу найменших квадратів, для цього необхідно, щоб сума квадратів відхилень отриманих значень у<sub>*i*</sub> від  $\varphi(\mathbf{x}_i)$ , була мінімальною

$$
\sum_{i=1}^{n} (y_i - bx_i - a)^2 = \min.
$$
 (1.4)

 Вирази відхилень спостережених значень y*<sup>i</sup>* від φ(x*<sup>i</sup>* ) в розгорнутому вигляді будуть

$$
y_1 - bx_1 - a = \varepsilon_1,
$$
  
\n
$$
y_2 - bx_2 - a = \varepsilon_2,
$$
  
\n
$$
y_n - bx_n - a = \varepsilon_n.
$$
  
\n(1.5)

Отримали систему n рівнянь, які називаються початковими. Підведемо до квадрату ліві і праві частини цих рівнянь, отримаємо

$$
(y1 - bx1 - a)2 = \varepsilon12,(y2 - bx2 - a)2 = \varepsilon22,...........
$$

$$
(y_n - bx_n - a)^2 = \varepsilon_n
$$
  
iii pikepoci orpumbero

Додавши ці рівності, отримаємо

$$
\sum_{i=1}^{n} (y_i - bx_i - a)^2 = \sum_{i=1}^{n} \varepsilon^2.
$$

 $(1.7)$ 

Щоб знайти його мінімум, необхідно взяти частинні похідні цього виразу по  $a$  i  $b$  i прирівняти їх нулю. Отримаємо два нормальних рівняння з двома невідомими

$$
\frac{\partial}{\partial b} \sum_{i=1}^{n} (y_i - bx_i - a)^2 = 2 \sum_{i=1}^{n} (y_i - bx_i - a)x_i = 0, \quad (1.8)
$$
  
\n
$$
i = 1 \qquad i = 1
$$
  
\n
$$
\frac{\partial}{\partial a} \sum_{i=1}^{n} (y_i - bx_i - a)^2 = 2 \sum_{i=1}^{n} (y_i - bx_i - b) = 0.
$$
  
\n
$$
i = 1 \qquad i = 1
$$

Після скорочення на 2 і зміни знака будемо мати

$$
b \sum_{i=1}^{n} x_i^2 + a \sum_{i=1}^{n} x_i - \sum_{i=1}^{n} y_i x_i = 0,
$$
 (1.9)

$$
h \sum_{i=1}^{n} x_i + na - \sum_{i=1}^{n} y_i = 0,
$$

або, застосовуючи Гаусове позначення сум,

$$
b[x2] + a[x] - [yx] = 0,
$$
  
\n
$$
b[x] + na - [y] = 0.
$$
\n(1.10)

 $v[x] + n\alpha - [y] -0.$ Рішення цих нормальних рівнянь дає вірогідніше значення коефіцієнтів  $a$  i b

$$
b = \frac{n[yx] - [x][y]}{n[x^2] - [x][x]},
$$
  
\n
$$
a = \frac{[x^2][y] - [[yx][x]}{n[x^2] - [x][x]}.
$$
\n(1.11)

Коефіцієнт а може бути визначений із формули  $(1.10)$ 

$$
a = \frac{[y]}{n} - \frac{[x]}{n}.
$$
 (1.12)

Після підстановки (1.11) в (1.1) отримаємо вірогідніше значення шуканої функції, яку завжди будемо позначати через  $\varphi(x)$ 

$$
\varphi(x) = \frac{n[yx] - [x][y]}{n[x^2] - [x][x]} x + \frac{[x^2][y] - [[yx][x]}{n[x^2] - [x][x]}.
$$
 (1.13)

Задача рішена.

#### 1.5. Зрівноваження графічним шляхом

 В обидві сторони від середини інтервалу похибка функції зростає.

Формула (3.12) дає можливість обмежити використання зрівноваженої функції таким інтервалом, в межах якого її середня квадратична похибка не перевищує заданого наперед значення.

Зона розсіювання зрівноваженої функції обмежується кривими

$$
\varphi(y) = bx + a \pm \sqrt{m_b^2 \left(x - \frac{[x]}{n}\right)^2 + m_{\frac{[y]}{n}}^2} \,. \tag{3.13}
$$

які проходять через точки

$$
\left(x = \frac{[x]}{n}; y = \frac{y_n}{n} \pm \sqrt{\frac{[EE]}{n(n-2)}}\right).
$$
\n(3.14)

Дотичні до цих кривих у вказаних точках проходять під кутом до осі абсцис (рис.3.1).

$$
\varphi(x) = \frac{[yx]}{[x^2]}x.\tag{1.58}
$$

 Правильність обчислень контролюється за допомогою формули

$$
[y^2] - b[yx] = [\varepsilon \varepsilon]. \tag{1.59}
$$

Замітимо, що пряма (1.58) проходить через точки

$$
(0,0), ((\frac{[x^2]}{[x]}, \frac{[yx]}{[x]}), ([x^2]; [yx])
$$
 i не може бути нанесена на

координатну сітку без обчислення коефіцієнта b , хоча обчислення його і є достатньо простим.

 При рівновідстоячих значеннях аргумента коефіцієнт b визначається формулою

$$
b = \frac{x_1[y] + \chi[(k-1)y_k]}{nx_1 + 2x_1\chi \frac{n(n-1)}{2} + \chi^2 \frac{n(n-1)(2n-1)}{6}}.
$$
 (1.60)

Контрольна формула має вигляд

$$
[y^2] - (x_1[y] + \chi\{(k-1)y_k\}]b = [\varepsilon\varepsilon].
$$
 (1.61)

 Через кінцеві різниці формула (1.57) виражається слідуючим чином

$$
a = \frac{(x_1 + \chi \frac{n-1}{2}) ([(n-k)\Delta y_k] + n y_1) + \chi \frac{[k(n-k)\Delta y_k]}{2}}{n x_1^2 + x_1 \chi n(n-1) + \chi^2 \frac{n(n-1)(2n-1)}{6}}.(1.62)
$$

Обчислення контролюються формулою

$$
[y2] - \{(x1 + \chi \frac{n-1}{2})([n-k)\Delta yk] + ny1) + \chi \frac{[k(n-k)\Delta yk]}{2}b = [\varepsilon \varepsilon].
$$
\n(1.63)

 Спрощений метод обчислень , який знайшов собі значне використання , полягає у перетворенні рівняння (1.49) до виду

 $q=b$  (1.64) шляхом ділення правої і лівої частин його на х, де

$$
q=\frac{y}{x}.
$$

 Підставляючи у рівняння (1.64) результати визначень , отримаємо систему початкових рівнянь

$$
b - \frac{y_i}{x_i} = \eta_i. \tag{1.65}
$$

 Із цієї системи рівнянь утворюємо, з врахуванням вимог способу найменших квадратів, одне нормальне рівняння

$$
nb = \left[\frac{y}{x}\right] = [q],\tag{1.66}
$$

із якого і визначається коефіцієнт b

$$
b = \frac{\left[\frac{y}{x}\right]}{n} = \frac{[q]}{n}.
$$
 (1.67)

Проміжний контроль виконується за допомогою рівності

$$
[q^2] - b[q] = [\eta \eta]. \tag{1.68}
$$

Для заключного контролю служить формула

 $b(b[y^2] - 2[qx^2]) + [x^2q^2] = [n\eta x x].$  (1.69)

 Необхідно слідкувати за тим, щоб використання цього прийому не вело до пониження точності визначення кінцевих результатів.

Практична робота 1

 Практичну реалізацію теоретичних викладок необхідно виконувати за допомогою обчислювальної таблиці.

Обчислювальна таблиця- це алгоритм розрахунку за

$$
m_{\varphi} = \sqrt{\frac{\left[\varepsilon \varepsilon\right]}{n-2} \left\{\frac{n\left(x - \frac{\left[x\right]}{n}\right)^2}{n\left[x^2\right] - \left[x\right]\left[x\right]} + \frac{1}{n}\right\}} \qquad (3.10)
$$

Приймаючи до уваги, що вага арифметичної середини дорівняє n, а середня квадратична похибка арифметичної середини  $\boxed{y}$ *n y* буде

$$
m_{\underline{y}} = \sqrt{\frac{\left[\varepsilon \varepsilon\right] \cdot 1}{n-2} \cdot \frac{1}{n}}.
$$
 (3.11)

Це дасть змогу перетворити (3.10) з врахуванням (2.9) слідуючим чином

$$
my = \sqrt{m_b^2 \left(x - \frac{[x]}{n}\right)^2 + m_{[y]}} \quad . \tag{3.12}
$$

За формулою (3.12) підраховується середня квадратична похибка зрівноваженої функції для всіх випадків повного рівняння прямої. Із формули видно, що середня квадратична похибка функції, зрівноваженої за способом найменших квадратів, при прямолінійній залежності досягає найменшого значення в точці з абсцисою  $[y]$ *n y* , тобто в середній точці інтервала

експериментальних визначень.

Таким чином, кінцевий вираз середньої квадратичної похибки лінійної зрівноваженої функції буде

$$
m_{\varphi} = \sqrt{m_b^2 x^2 + m_a^2} - 2 \frac{\lbrack \varepsilon \varepsilon \rbrack}{n-2} \cdot \frac{\lbrack x \rbrack}{\lbrack x^2 \rbrack - \lbrack x \rbrack \rbrack x} x \qquad (3.6)
$$
  
При підстановці 
$$
x = x - \frac{\lbrack x \rbrack}{n} \qquad \text{формула}
$$

перетворюється

$$
m_{\varphi} = \sqrt{m^2 x^2 + m_a^2 - 2\frac{[\varepsilon \varepsilon]}{n-2} \cdot \frac{[x]}{[x^2]}} x.
$$
 (3.7)

А при рівновідстоячих значеннях аргумента

$$
m_{\varphi} = \sqrt{m_b^2 x^2 + m_a^2 - 24 \frac{[\varepsilon \varepsilon]}{n-2} \cdot \frac{x_1 + x \frac{n-1}{2}}{xn(n-1)(n+1)}}.
$$
 (3.8)

Представимо формулу (3.6) у розгорнутому вигляді, підставивши в неї  $m_a$  і  $m_b$  із (2.9)

$$
m_{\varphi} = \sqrt{\frac{\left[\varepsilon \varepsilon\right]}{n-2} \cdot \frac{n\left[x^2\right] - 2\left[x\right]\left[x\right] + \left[x^2\right]}}{n\left[x^2\right] - \left[x\right]\left[x\right]}
$$
 (3.9)

Перетворимо підкореневий вираз, додавши до чисельника вираз

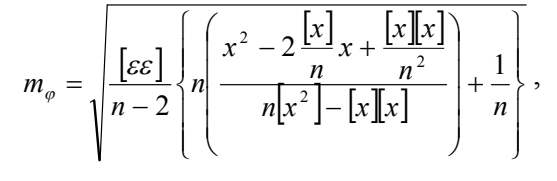

або

допомогою будь-яких обчислювальних засобів від простого мікрокалькулятора, програмованого мікрокалькулятора або персонального комп'ютера.

 Обчислювальну таблицю доцільно привести у вигляді плаката при публічному захисті результатів досліджень. Крім того, вона є контрольним прикладом при складанні програми на ЕОМ.

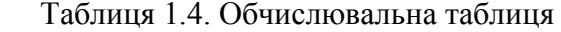

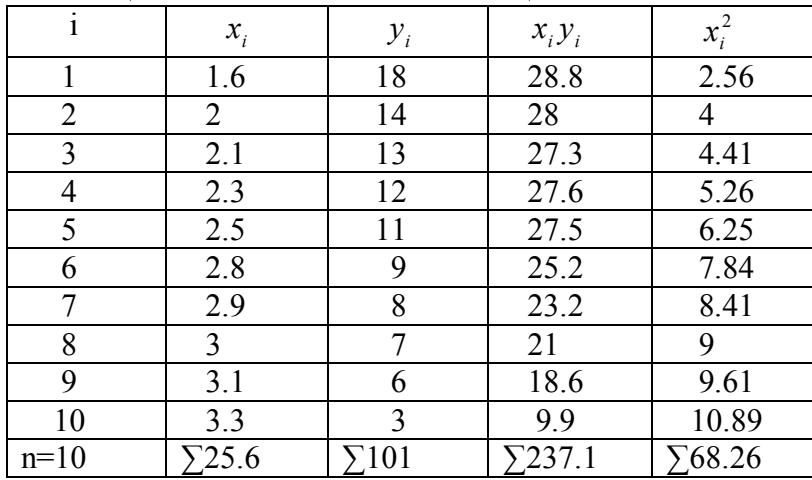

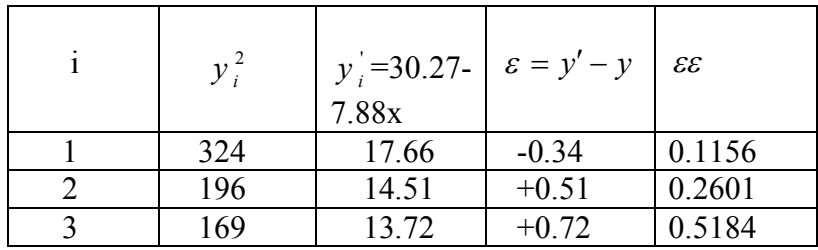

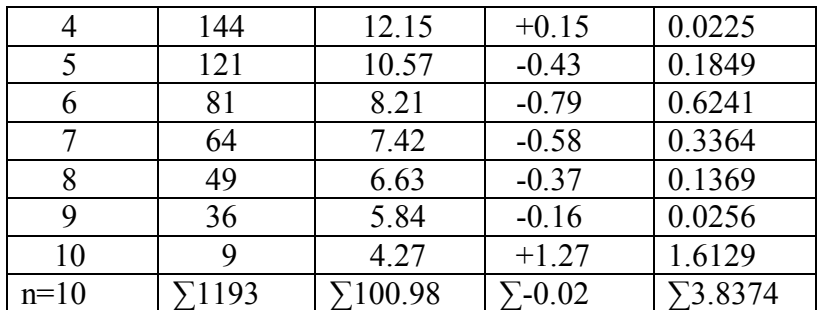

Спочатку розраховується коефіцієнт кореляції г, який є показником тісноти зв'язку між факторними хі результуючими у ознаками за формулою

$$
r^{2} = \frac{([xy] - \frac{1}{n}[x][y])^{2}}{([x^{2}] - \frac{1}{n}[x]^{2})([y^{2}] - \frac{1}{n}[y]^{2}}.
$$
 (1.70)

За законом Чеддока, якщо:

1) 
$$
r = 0.1 - 0.3
$$
, to 3B'330K mix означами (x,y) слабкий;

2)  $r = 0.5 - 0.7$ , то зв'язок помірний;

3)  $r = 0.7 - 0.9$ , зв'язок високий;

4)  $r = 0.9 - 0.99$ , зв'язок надто високий.

При  $r < 0$ , як буде в нашому випадку, -при зростанні х зменшується у.

Позначимо

$$
[xy] - \frac{1}{n}[x][y] = A,
$$
\n(1.71)

$$
[x2] - \frac{1}{n}[x]2 = B.
$$
 (1.72)  

$$
[y2] - \frac{1}{n}[y] = C.
$$

Тоді, формула (1.70) буде

$$
= \sqrt{m_y^2 \left[ \left( \frac{\partial \varphi}{\partial y} \right) \right]^2} \quad . \tag{3.2}
$$

Але

$$
\left[\left(\frac{\partial\varphi}{\partial y}\right)^2\right] = \left[\left(\frac{\partial b}{\partial y}\right)^2\right]y^2 + 2\left[\frac{\partial b}{\partial y}\cdot\frac{\partial a}{\partial y}\right]y + \left[\left(\frac{\partial a}{\partial y}\right)^2\right] \quad . \tag{3.3}
$$

Підстановка  $(3.3)$  в  $(3.2)$  дає

$$
m_{\varphi} = \sqrt{{m_b}^2 x^2 + {m_a}^2 + 2\frac{[\varepsilon \varepsilon]}{n-2} \left[\frac{\partial b}{\partial y} \cdot \frac{\partial a}{\partial y}\right]} x \quad . \tag{3.4}
$$

Для того, щоб розкрити вираз  $\left[\frac{\partial b}{\partial y} \cdot \frac{\partial a}{\partial y}\right]$ , візьмемо

частинні похідні  $\frac{\partial b}{\partial y}i\frac{\partial a}{\partial y}$  із (1.11) і перемножимо їх  $\frac{\partial b}{\partial y} \cdot \frac{\partial a}{\partial y} = \frac{nxi - xi}{n!x^2 - xi} \cdot \frac{x^2 - xi}{n!x^2 - xi}$ , aбo  $\frac{\partial b}{\partial y} \cdot \frac{\partial a}{\partial y} = \frac{nxi \left[x^2\right] - nx^2 \left[x\right] - \left[x \right] \left[x^2\right] + xi \left[x \right] \left[x\right]}{(n \left|x^2\right| - \left[x \right] \left|x\right|)^2}$ 

Після додавання і скорочення отримаємо

$$
\left[\frac{\partial b}{\partial y} \cdot \frac{\partial a}{\partial y} = -\frac{y}{n[x^2] - [x][x]}\right].
$$
 (3.5)

Але дуже важливо знати похибку визначення кінцевого результату дослідження, тобто похибку експериментальної функції.

Знання похибок зрівноваженої функції, як в межах інтервалу спостережень, так і зовні його, дає можливість обмежити використання функції в межах тих значень аргументу, при яких помилковість її не перевищує заданої величини.

Крім того, це дозволяє виконати порівняльний аналіз отриманих результатів, виходячи із застосування різних формул, і вибрати найбільш підходящу формулу.

## 3.2. Теоретичні основи

Зрівноважене значення функції дається формулою

$$
\varphi(x) = bx + a \tag{3.1}
$$

Середня квадратична похибка цього виразу у відповідності з (2.1.)

$$
m_{\varphi} = \sqrt{m_{y}^{2} \left\{ \left( \frac{\partial \varphi}{\partial y_{1}} \right)^{2} + \left( \frac{\partial \varphi}{\partial y_{2}} \right)^{2} + \ldots + \left( \frac{\partial \varphi}{\partial y_{n}} \right)^{2} \right\}} =
$$

$$
r^{2} = \frac{A^{2}}{B([y^{2}] - \frac{1}{n}[y]^{2})}
$$
 (1.73)

I в нашому випадку

$$
r^{2} = \frac{(237.1 - 0.1 * 25.6 * 101)^{2}}{(68.26 - 0.1 * 25.6^{2})(1193 - 0.1 * 101^{2})} = \frac{(-21.46)^{2}}{2.724 * 172.9}
$$
  
= 0.97  
При цьому A=-21.46; B= 2.724.  
Тоді, коефіціент кореляції г буде  

$$
r = \sqrt{r^{2}} = \sqrt{0.978} = 0 / 9889,
$$

що говорить про надто високии зв'язок між факторними і результуючими ознаками і дає нам право встановити цей зв'язок у вигляді емпіричної формули прямолінійного зв'язку.

Розрахуємо коефіцієнт в за формулою

$$
b = \frac{[xy] - \frac{1}{n}[x][y]}{[x^2] - \frac{1}{n}[x]^2},
$$
\n(1.74)

або, з врахуванням наших позначень

$$
b = \frac{A}{B}.\tag{1.75}
$$

В нашому випадку

$$
b = \frac{-21/46}{2/724} = -7/878.
$$

Коефіцієнт а

$$
a = \frac{1}{n} ([y] - b[x]), \tag{1.76}
$$

I в нашому випадку

$$
a = 0.1(101 - (-7/878) * 25.6) = 30.267.
$$

 Таким чином, на основі проведених досліджень нами встановлена емпірична формула впливу ціни товару х і попиту на нього у

 $y' = 30.27 - 7.88x.$  (1.77)

Проведемо контроль зрівноваження за формулою (1.18)

$$
[y^2] - b[yx] - a[y] = [\varepsilon \varepsilon].
$$

В нашому випадку

1193-(-7.878)\*237.1-30.267\*101=3.9068.

У таблиці 1.4  $[\varepsilon \varepsilon$  = 3/8374. Різницю (3.9068-3.8374)=

=0.0694 можемо віднести на рахунок похибок заокруглень.

Контроль за формулою (1.19)

 $-7.878*25.6+10*30267-101=0.0068$ .

 Проведемо оцінку точності отриманих результатів. Середня квадратична похибка одиниці ваги m

$$
m = \sqrt{\frac{[\varepsilon \varepsilon]}{n - k}},\tag{1.78}
$$

Де n-число пар спостережень; k-число початкових рівнянь.

У нашому випадку

$$
m = \sqrt{\frac{3.8374}{10 - 2}} = 0.692.
$$

 Таким чином, в результаті проведеної обробки матеріалів і побудови математичної моделі нами:

 1. Отримана емпірична формула залежності ціни товару Х і попиту на нього У

$$
y' = 30.27 - 7.88x.
$$

 2. Отримана точка перетину лінії регресії *a* =30.27 з Віссю у.

3. Розрахунковий нахил регресії

 $b=30.27/(-7.88)=3.84.$ 

 4. Одержаний коефіцієнт кореляції r =0.99 говорить про надто високий зв'язок між факторною і результативною ознакою.

 7. Натиснути клавішу Data-input , підводячи під неї курсор.

8. Натиснути клавішу Enter.

 9. Попарно набрати параметри х,у, натискуючи курсор (сторінку вниз) для набору нового параметра.

 10. Набравши всі параметри, натискують клавішу 2nd і після клавішу statvar.

 11. Програма виконується автоматично і через декілька секунд будуть готові результати.

 12. Підводячи курсор поперемінно під параметри r, *a* ,b, зчитуємо з дисплею необхідні параметри.

 13. Підводячи курсор під знак У, натискують Enter і набирають факторні дані Х і зчитують розрахункові параметри для контролю У'.

 14. Примітка. На даному занятті ми працюємо з програмою 0LIN, яка будує нам тренд лінійної апроксимації за способом найменших квадратів.

 В результаті програмного розрахунку ми отримали: *a* =30.26798825, b=-7,878120411, r = -0.988846019, тобто

У'=30,26798825-7,878120411Х.

## *Лекція 3. Середня квадратична похибка зрівноваженої функції прямолінійної залежності 3.1. Постановка задачі*

В попередній лекції були виведені формули для підрахунку середніх квадратичних похибок коефіцієнтів, які входять у формули залежності між досліджуваними факторами при побудові економіко-математичної моделі.

підтримку для проведення регресійного аналізу – 15 функцій робочих листів, створених безпосередньо для цієї мети, а також інші можливості, включаючи інструмент аналізу «Регресія», команду меню «Правка», "Заполнить", "Регрессия", побудови лінії тренду на графіках, за допомогою яких зручніше використовувати конкретні регресійні обчислення.

 Крім цього, необхідно відмітити, що програмовані мікрокалькулятори для наукових розрахунків, такі як "CITIZEN SRP -350", "CITIZEN SRP -325 G", "ASSISTANT AC-3609" і інші мають "вшиті" алгоритми програм для подібних розрахунків.

 Негативною стороною подібних програм є відсутність формул, за якими вони були створені. Вони, фактично, є "чорним ящиком" для користувача.

 Серйозному досліднику необхідно створити свою програму для проведення власних досліджень.

Інструкція побудови математичної моделі лінійною функцією на програмованому мікрокалькуляторі CITIZEN SRP -350 SCIENTIFIC CALCULATOR

1. Натиснути клавішу mode і ввійти в меню програм.

2. Підводячи курсор, вибрати програму 1stat.

3. Натиском клавіші Enter ввійти в підменю програм.

4. Вибрати підпрограму 2reg і натиснути клавішу Enter.

 5. Підвести курсор під програму 0lin і натиснути клавішу Enter.

6. Натиснути клавішу Data.

 5. Точність визначення характеристик У за отриманою формулою складає 0.69 одиниць.

 Лекція 2. Оцінка точності результатів при побудові математичної моделі прямолінійної залежності

Коефіцієнти *a*<sub>i</sub>, визначені за способом найменших квадратів, являються функціями знайдених в результаті економіко-математичного моделювання величин  $y_1, y_2, \ldots, y_n$ .

 Тому середня квадратична похибка будь-якого коефіці- $\epsilon$ нта *a<sub>i</sub>* визначається за формулою

$$
m_y^2 = \left(\frac{\partial f}{\partial x_1}\right)^2 m_{x_1}^2 + \left(\frac{\partial f}{\partial x_2}\right)^2 m_{x_2}^2 + \dots + \left(\frac{\partial f}{\partial x_n}\right)^2 m_{x_n}^2, \tag{2.1}
$$

тобто, квадрат середньої квадратичної похибки декількох незалежних змінних дорівнює сумі добутків квадратів частинних похідних по кожному аргументу на квадрати середніх квадратичних похибок відповідних аргументів.

 Це правило справедливе для таких умов, коли частинні Похідні аргументів можна вважати практично постійними в межах зміни аргументів від  $x_i$  до  $x_i + \Delta x_i$ .

 Формула (2.1) являється загальною і дає можливість Визначити середню квадратичну похибку функції будьякого виду.

І в нашому випадку

$$
m_{a_i}^2 = [(\frac{\partial a}{\partial y_k})^2 m_{y_k}^2], \qquad (2.2)
$$

де *myk* - середня квадратична похибка результатів експерименту , яка визначається за формулою

$$
m = \sqrt{\frac{[\varepsilon \varepsilon]}{n - k}},\tag{2.3}
$$

враховуючи, що  $m_v = m_v = ... = m_v$ , то значок k в символі  $m_v$  можна опустити і винести символ за знак суми

$$
m_{a_i}^2 = [(\frac{\partial a}{\partial y})^2 m_y^2], \qquad (2.4)
$$

При цьому  $\frac{\partial a_i}{\partial v_i}$  є частинна похідна виразу коефіцієнта

 $a_i$  по визначеному значенню функції  $y_k$ 

На основі формули (2.4), визначимо середні квадратичні похибки коефіцієнтів  $a_i$ , b в прямолінійній залежності.

Розгортуючи чисельник кожного виразу

$$
[x^{\circ}x^{\circ}\cdot 1]a_3 + [xx^{\circ}\cdot 1]a_2 - [x^{\circ}y] = 0,
$$
  
\n
$$
[x^{\circ}x^{\circ}\cdot 1]a_3 + [xx\cdot 1]a_2 - [xy] = 0
$$
\n(2.5)

який ми отримали у попередньому семестрі, будемо мати

$$
b = y_1 \frac{nx_1 - [x]}{n[x^2] - [x][x]} + y_2 \frac{nx_2 - [x]}{n[x^2] - [x][x]} + \dots + y_n \frac{nx_n - [x]}{n[x^2] - [x][x]},
$$
  
\n
$$
a = y_1 \frac{[x^2] - x_1[x]}{n[x^2] - [x][x]} + y_2 \frac{[x^2] - x_2[x]}{n[x^2] - [x][x]} + \dots + y_n \frac{[x^2] - x_n[x]}{n[x^2] - [x][x]}.
$$
  
\n(2.6)

Частинні похідні цих виразів по у, будуть

$$
\frac{\partial b}{\partial y} = \frac{n x_1 - [x]}{n[x^2] - [x][x]} + \frac{n x_2 - [x]}{n[x^2] - [x][x]} + \dots + \frac{n x_n - [x]}{n[x^2] - [x][x]},
$$
\n
$$
\frac{\partial a}{\partial y} = \frac{[x^2] - x_1[x]}{n[x^2] - [x][x]} + \frac{[x^2] - x_2[x]}{n[x^2] - [x][x]} + \dots + \frac{[x^2] - x_n[x]}{n[x^2] - [x][x]}.
$$
\n(2.7)

В минулому семестрі при апроксимації даного ряду х і у в схемі Гауса для другого рівняння ми отримали вагу  $p_h = 2,724$ , що є надійним контролем і наших обчислень і виведених на лекції 2 формул.

Там же, згідно першої схеми Гаусса при побудові істинної моделі ми отримали

$$
\frac{p_b}{[xx]} = \frac{p_a}{[x^{\circ}x^{\circ}]},
$$

звідки

$$
p_a = p_b \frac{[x^\circ x^\circ]}{[xx]}
$$

I в нашому випадку

$$
p_a = 2.724 \frac{10}{68.26} = 0.399,
$$

що і буде надійним контролем.

При цьому необхідно пам'ятати, що вага передостаннього невідомого в схемі Гауса так відноситься до суми коефіцієнтів при цьому невідомому, як вага останнього невідомого відноситься до суми коефіцієнтів при цьому невідомому без останнього складового.

## Алгоритм побудови математичної моделі на Мікро-ЕОМ

Маючи результати контрольних розрахунків, в подальшому досліднику потрібно створити програму на мікро-ЕОМ, або використати існуючі програми для того, щоб обробляти великі вибірки із генеральних сукупностей для збільшення інформативності і об'єктивності власних досліджень з однієї сторони, і торування шляху для інших дослідників, які будуть прямувати в цьому напрямку.

Комп'ютерна програма Excel забезпечує ефективну

$$
m_b = m \sqrt{\frac{1}{p_b}} = \frac{m}{\sqrt{p_b}},
$$
  

$$
m_b = m \sqrt{\frac{1}{p_b}} = \frac{m}{\sqrt{p_b}},
$$

 де m- середня квадратична похибка одиниці ваги, розрахована за формулою (1.78)

$$
m=\sqrt{\frac{[\varepsilon\varepsilon]}{n-k}},
$$

 де n- число пар х і у , k-число початкових рівнянь. Вага *<sup>b</sup> p* коефіцієнта b розраховується за формулою

$$
p_b = \frac{n[x^2] - [x][x]}{n},
$$

вага *<sup>a</sup> p* коефіцієнта *a* розраховується за формулою

$$
p_a = \frac{n[x^2] - [x][x]}{[x^2]}.
$$

І в нашому випадку

$$
p_b = \frac{10 * 68 / 26 - 25.6^2}{10} = 2.724.
$$

$$
p_b = \frac{10 * 68.26 - 25.6^2}{68.26} = 0.399.
$$

При цьому

$$
m = \sqrt{\frac{[\varepsilon \varepsilon]}{n - k}} = \sqrt{\frac{3.8374}{10 - 2}} = 0.692,
$$
  

$$
m_b = \frac{m}{\sqrt{p_b}} = \frac{0.692}{\sqrt{2.724}} = 0.419,
$$
  

$$
m_a = \frac{m}{\sqrt{p_a}} = \frac{0.692}{\sqrt{0.399}} = 1.095.
$$

Після підведення до квадрату, додавання і приведення подібних членів, отримаємо

$$
\begin{aligned}\n\left[ \left( \frac{\partial b}{\partial y} \right)^2 \right] &= \frac{n^2 [x^2] - n[x][x]}{(n[x^2] - [x][x])^2} = \frac{n}{n[x^2] - [x][x]}, \\
\left[ \left( \frac{\partial a}{\partial y} \right)^2 \right] &= \frac{n[x^2][x^2] - [x^2][x][x]}{(n[x^2] - [x][x])^2} = \frac{[x^2]}{n[x^2] - [x][x]}.\n\end{aligned} \tag{2.8}
$$

 Розглядаючи отримані вирази, замітимо, що вони являються коефіцієнтами при вільних членах [*yx*],[ *y*] нормальних рівнянь (1.10) у виразах (1.11) відповідних невідомих *a*,*b*.

 Вказана закономірність характерна для поліному будьякої степені . Це дає можливість в процесі обчислення коефіцієнтів отримати суму квадратів частинних похідних Кожного шуканого невідомого. Вона дорівнює коефіцієнту у виразі шуканого невідомого  $a_i$  при вільному

члені [*x<sup>k</sup> y*], взятому із того нормального рівняння, яке отримується шляхом диференціювання початкових рівнянь по вказаному невідомому.

 Для визначення середніх квадратичних похибок коефіцієнтів підставимо вирази (2.8) у формули (2.2)

$$
m_b^2 = m_y^2 \frac{n}{n[x^2] - [x][x]} = \frac{[\varepsilon \varepsilon]}{n-2} \frac{n}{n[x^2] - [x][x]},
$$
  

$$
m_a^2 = m_y^2 \frac{[x^2]}{n[x^2] - [x][x]} = \frac{[x^2]}{n[x^2] - [x][x]} \frac{[\varepsilon \varepsilon]}{n-2},
$$
 (2.9)

або

$$
m_b = \sqrt{\frac{\lbrack \varepsilon \varepsilon \rbrack n - 2} \frac{n}{n[x^2] - [x][x]}},
$$
  

$$
m_a = \sqrt{\frac{\lbrack \varepsilon \varepsilon \rbrack n - 2} \frac{[x^2]}{n[x^2] - [x][x]}}. \tag{2.10}
$$

 По цим же формулам визначаються середні квадратичні похибки коефіцієнтів *a*,*b*., обчислених за допомогою зрівноваження поправок  $\delta a$ ,  $\delta b$  (формули 1.35 і 1.37).

 Якщо обчислення коефіцієнтів було виконано за формулами (1.22),(1.24) і (1.25), то формули їх середніх квадратичних похибок утворюються шляхом заміни в

$$
(2.10) \text{ cy}_{\text{MM}} [x^{2}] \text{ cy}_{\text{MOD}} [x'^{2}] - \frac{[x][x]}{n}
$$
\n
$$
m_{b} = \sqrt{\frac{[\varepsilon \varepsilon]}{n-2} \frac{1}{[x'^{2}]}} ,
$$
\n
$$
m_{a} = \sqrt{\frac{[\varepsilon \varepsilon]}{n(n-2)} \frac{n[x'^{2}] - \frac{[x][x]}{n}}{n[x'^{2}]}} .
$$
\n
$$
(2.11)
$$

 Формули для випадку рівновідстоячих значень аргументу отримують заміною у  $(2.10)$  сум  $[x'^2]$ , $[x']$ Їх значеннями із (1.40)

$$
m_b = \sqrt{\frac{[\varepsilon \varepsilon]}{n-2} \frac{12}{\chi^2 n(n-1)(n+1)}},
$$
  
\n
$$
m_a = \sqrt{\frac{[\varepsilon \varepsilon]}{n(n-2)} (1 + \frac{12(x_1 + \chi \frac{n-1}{2})^2}{\chi^2 (n-1)(n+1)} )}.
$$
\n(2.12)

 По цим же формулам визначають середні квадратичні похибки коефіцієнтів *a*,*b*.для випадку користування кінцевими різницями або поправками до наближених значень шуканих коефіцієнтів при рівновіддалених значеннях аргумента.

 В частковому випадку прямолінійної залежності (1.55) формула середньої квадратичної похибки коефіцієнта

$$
m_b = \sqrt{\frac{[\varepsilon \varepsilon]}{n-2} \frac{1}{[x^2]}},
$$
 (2.13)

 При рівновідстоячих значеннях аргумента формула приймає вигля

$$
m_b = \sqrt{\frac{[\varepsilon \varepsilon]}{n(n-1)} \frac{1}{x_1^2 + x_1 \chi(n-1) \chi^2 \frac{(n-1)(2n-1)}{6}}}.
$$
 (2.14)

## Практична робота 2

 Необхідно виконати оцінку точності визначених коефіцієнтів *a*,*b*. у попередній роботі.

 Оцінку точності будемо виконувати за формулами (2.10)

$$
m_b = \sqrt{\frac{[\varepsilon \varepsilon]}{n-2} \frac{n}{n[x^2] - [x][x]}},
$$

$$
m_a = \sqrt{\frac{[\varepsilon \varepsilon]}{n-2} \frac{[x^2]}{n[x^2] - [x][x]}}.
$$

(2.10)

Для функції

 $y = a + bx = 30/27 - 7.88x$ .

 В загальному вигляді формули середніх квадратичних похибок зрівноважених по способу найменших квадратів коефіцієнтів *a*,*b*.розраховуються за формулами

$$
q(x) = ax^2 + bx \tag{4.59}
$$

Попередній контроль виконується за формулою

$$
[q2] - a[qx] - b[q] = [\eta \eta]. \qquad (4.60)
$$

Кінцева контрольна формула має вигляд

$$
a(a[x4] + b[x3] - 2[qx3]) + b(a[x3] - 2[qx2]) + [q2x2] = [\eta \eta xx].
$$
\n(4.61)

При рівновідстоячих значеннях аргумента величини, які входять у формули для визначення коефіцієнтів і в контрольні формули, підраховуються за формулами як і в попередньому випадку.

Підстановка (4.58) в (4.59)

$$
\varphi(x) = a\left(x^2 - \frac{[x]}{n}x\right) + \frac{[q]}{n}x \quad . \tag{4.62}
$$

дає можливість визначити координати точки, розташованої на експериментальній кривій, які просто виражаються через результати визначень, а саме

$$
x = \frac{[x]}{n}; y = \frac{[q][x]}{n^2} \tag{4.63}
$$

Зроблені раніше зауваження відносно небажаності такого перетворення залишаються в силі для цього і для всіх аналогічних випадків.

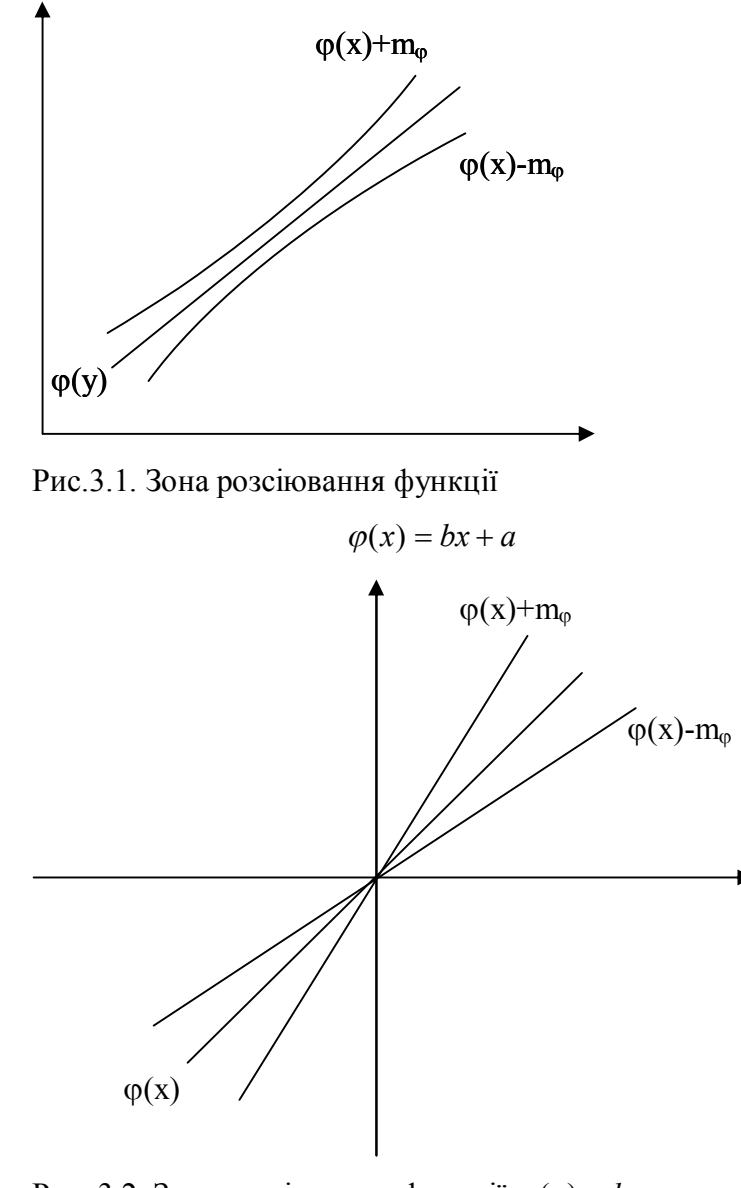

Рис. 3.2. Зона розсіювання функції  $\varphi(x) = bx$ 

Значення аргумента, який відповідає наперед заданому значенню середньої квадратичної похибки, визначається за формулою

$$
x = \frac{1}{m_b} \sqrt{m_{\varphi}^2 - m^2 \frac{[Qy]}{n}} + \frac{[x]}{n}
$$
 (3.15)

Для неповного рівняння прямої (1.58)

$$
\varphi(x) = \frac{[yx]}{[x^2]} = bx.
$$
\n(3.16)

середня квадратична похибка зрівноваженої функції виражається формулою

$$
m_{\varphi} = \sqrt{\frac{\left[\varepsilon \varepsilon\right] \cdot x^2}{n-1} \cdot \frac{x^2}{\left[x\right]}} = m_b x \,. \tag{3.17}
$$

Із цієї формули слідує, що середня квадратична похибка неповного рівняння прямої зростає пропорційно значенню абсциси в обидві сторони від точки (x = 0, y = 0). В точці  $(0; 0)$  m<sub> $\varphi$ </sub> = 0. Зона розсіювання в цьому випадку обмежується двома прямими, які проходять через точку (0; 0) arctg ( $b \pm m_b$ ). (рис. 3.2)

Рішення цього рівняння ведеться за формулами прямолінійної залежності.

*x*  $q = \frac{y}{x}$ .

Початкові рівняння мають вигляд

$$
ax_1 + b - q_1 = \eta_1,ax_2 + b - q_2 = \eta_2,............ax_n + b - q_n = \eta_n.
$$
 (4.54)

При цьому

$$
q_1 = \frac{y_1}{x_1}, q_2 = \frac{y_2}{x_2}, ..., q_n = \frac{y_n}{x_n} \quad . \tag{4.55}
$$

Система нормальних рівнянь буде

$$
a[x2] + b[x] - [qx] = 0,a[x] + bn - [q] = 0.
$$
\n(4.56)

Звідки

$$
a = \frac{n[qx] - [x][q]}{n[x^2] - [x][x]}, b = \frac{[x^2][q] - [qx][x]}{n[x^2] - [x][x]} \tag{4.57}
$$

Коефіцієнт b можна обчислити і за допомогою формули

$$
b = \frac{[q]}{n} - a \frac{[s]}{n}.
$$
\n
$$
(4.58)
$$

Зрівноважене значення функції запишеться

$$
a = \frac{[yx^{2}][x^{2}]-[xy][x^{3}]}{[x^{4}][x^{2}]-[x^{3}][x^{3}]},
$$
  
\n
$$
b = \frac{[yx][x^{4}]-[x^{2}y][x^{3}]}{[x^{4}][x^{2}]-[x^{3}][x^{3}]}.
$$
\n(4.48)

Коефіцієнт b можна підрахувати і за формулою

$$
b = \frac{[xy]}{[x^2]} - a \frac{[x^3]}{[x^2]}.
$$
 (4.49)

Контрольна формула має вигляд

$$
[y2] - a[x2y] - b[xy] = [\varepsilon \varepsilon] . \qquad (4.50)
$$

Шукане рівняння запишеться у вигляді

$$
\varphi(x) = ax^2 - a \frac{[x^3]}{[x^2]} x + \frac{[xy]}{[x^2]} x.
$$
 (4.51)

Зрівноважена крива проходить через точки з координатами

$$
(0; 0), \ \left(\frac{[x^3]}{[x^2]}; \frac{[xy][x^3]}{[x^2][x^2]}\right), \qquad \left(\frac{[x^4]}{[x^3]}; \frac{[x^2y][x^4]}{[x^3][x^3]}\right). \tag{4.52}
$$

На практиці найшов застосування прийом, який заключається в тому, що праву і ліву частини рівняння (4.45) ділять на х, в результаті чого отримують рівняння першої степені відносно х

$$
q = ax + b, \tag{4.53}
$$

де

## **Практична робота 3**

#### **Задача 1.**

Підрахувати середню квадратичну похибку зрівноваженої функції у для всіх випадків повного рівняння прямої  $y = a + bx = 30,27 - 7,88x$ .

#### **Рішення.**

1. Підрахуємо середню квадратичну похибку арифметичної середини за формулою (3.11)

$$
m_{\left[\underline{y}\right]} = \sqrt{\frac{\left[\varepsilon\varepsilon\right]}{n-2} \cdot \frac{1}{n}}.
$$

Приймаючи до уваги, що на попередньому практичному занятті нами була підрахована середня квадратична похибка одиниці ваги за формулою

$$
m = \sqrt{\frac{\lbrack \varepsilon \varepsilon \rbrack}{n-2}}
$$

.

.

то з врахуванням даної формули запишемо

$$
m_{\underline{[y]}} = \frac{m}{\sqrt{n}}.
$$

і в нашому випадку

$$
m_{\left[\underline{y}\right]} = \frac{0,692}{\sqrt{10}} = 0,219
$$

2. Підрахуємо середню квадратичну похибку зрівноваженої функції для всіх випадків повного рівняння

\n HPMOI' \n 
$$
m_b = 0.419
$$
, \n  $a \, m_\varphi = \sqrt{m_b^2} \left( x - \frac{x}{n} \right)^2 + m_{\left[ y \right]}.$ \n

**Таблиця 2.1. Розрахунок середньої квадратичної** 

**похибки зрівноваженої функції.**

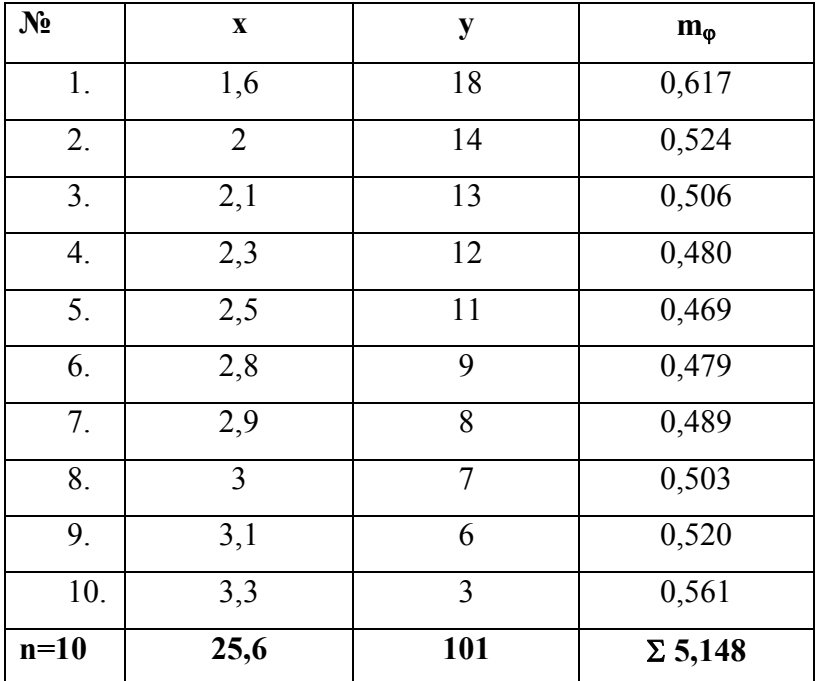

Перший модуль- практичні роботи 1-3.

$$
[y^{2}] - [y] \left\{ ax_{1}^{2} + bx_{1} + c + a\chi(n-1) \left( x_{1} + \chi \frac{2n-1}{6} + 6\chi \frac{n-1}{2} \right) \right\} - \frac{}{} \chi[k(n-k)\Delta y](ax_{1} + \frac{b}{2}) - a\chi \left( \frac{n-1}{2} [k(n-k)\Delta y_{k}] - \frac{[kn-k(n-2k)\Delta y_{k}]}{(4.44)} \right) = [\varepsilon \varepsilon]
$$
\n(4.44)

#### *4.5. Побудова математичної моделі квадратичною залежністю, коли С = 0*

При цьому

$$
y = ax^2 + bx \quad . \tag{4.45}
$$

Початкові рівняння для цього випадку будуть

$$
ax_1^2 + bx_1 - y_1 = \varepsilon_1,ax_2^2 + bx_2 - y_2 = \varepsilon_2,............ax_n^2 + bx_n - y_n = \varepsilon_n.
$$
 (4.46)

Невідомі коефіцієнти а і b визначаються із рішення двох нормальних рівнянь

$$
a[x4] + b[x3] - [x2y] = 0,a[x3] + b[x2] - [xy] = 0.
$$
 (4.47)

iз яких

дає вираз шуканих коефіцієнтів через кінцеві різниці першого порядку

$$
a' = \frac{30[k(n-k)(n-2k)\Delta y_k]}{\chi^2 n(n-1)(n+1)(n-2)(n+2)},
$$
  
\n
$$
b' = \frac{6(n-1)(n+2)[(n-k)\Delta y_k] - 5(n-1)[k(n-k)(n-2k)\Delta y_k]}{\chi n(n-1)(n+1)(n-2)(n+2)},
$$
  
\n
$$
c' = \frac{(n+1)(n+2)[(n-k)\Delta y_k] - 3(n+2)[k(n-k)(n-2k)\Delta y_k]}{n(n+1)(n+2)} - \frac{5[k(n-k)(n-2k)\Delta y_k]}{n(n+1)(n+2)}.
$$
  
\n(4.40)

Після обчислення a`, b`, c` будемо мати рівняння

$$
\varphi(x') = a'x^2 + b'x + c', \qquad (4.41)
$$

або, повертаючись до початкового рівняння,

$$
\varphi(x) = a'(x - x_1)^2 + b'(x - x_1) + c' + y_1. \tag{4.42}
$$

Звідси

$$
a = a',b = b' - 2a'x1,c = c' + a'x2 - b'x1 + y1.
$$
 (4.43)

Правильність обчислень контролюється за допомогою формули

Лекція 4. Побудова економіко- математичної моделі квадратичним поліномом

#### *4.1. Теоретичні основи*

Математична модель результатів економічного експерименту виражається квадратичним поліномом виду

$$
y = ax^2 + bx + c \tag{4.1}
$$

або

$$
y = ax^2 + bx \quad , \tag{4.2}
$$

 $a6o$   $y = ax^2$  (4.3)

Утворимо систему n початкових рівнянь з трьома невідомими

$$
ax_1^2 + bx_1 + c - y_1 = \varepsilon_1,ax_2^2 + bx_2 + c - y_2 = \varepsilon_2,.................
$$
ax_n^2 + bx_n + c - y_n = \varepsilon_n.
$$
 (4.4)
$$

Застосувавши вимогу найменших квадратів

$$
[\varepsilon \varepsilon] = [(ax_i^2 + bx_i + c - y_i)^2] = \min. \tag{4.5}
$$

будемо мати три нормальних рівняння з трьома невідомими

$$
a[x4] + b[x3] + c[x2] = [x2y],
$$
  
\n
$$
a[x3] + b[x2] + c[x] = [xy],
$$
  
\n
$$
a[x2] + b[x] + c \cdot n = [y].
$$
\n(4.6)

Рішення цих рівнянь приводить до визначення невідомих коефіцієнтів

$$
(4.7)
$$
\n
$$
a = \frac{[x^{2}y](n[x^{2}] - [x][x]) + [xy][(x][x^{2}] - n[x^{2}]) + [y][(x][x^{3}] - [x^{2}][x^{2}])}{n([x^{2}][x^{4}] - [x^{3}][x^{3}]) + [x][(x^{2}][x^{3}] - [x][x^{4}]) + [x^{2}][(x][x^{3}] - [x^{2}][x^{2}])},
$$
\n
$$
b = \frac{[x^{2}y](n[x^{2}] - n[x^{3}]) + [xy](n[x^{4}] - [x^{2}][x^{2}]) + [y][(x^{2}][x^{3}] - [x][x^{4}])}{n([x^{2}][x^{4}] - [x^{3}][x^{3}]) + [x][(x^{2}][x^{3}] - [x][x^{4}]) + [x^{2}][(x][x^{3}] - [x^{2}][x^{2}])},
$$
\n
$$
c = \frac{[x^{2}y][(x][x^{3}] - [x^{2}][x^{2}]) + [xy][(x^{2}][x^{3}] - [x][x^{4}]) + [y][(x^{2}][x^{4}] - [x^{3}][x^{3}])}{n([x^{2}][x^{4}] - [x^{3}][x^{3}]) + [x][(x^{2}][x^{3}] - [x][x^{4}]) + [y][(x^{2}][x^{4}] - [x^{2}][x^{3}])}.
$$
\n(4.7)

Зрівноважене рівняння буде

$$
\varphi(x) = ax^2 + bx + c \tag{4.8}
$$

Склавши різниці  $\varphi(x_i) - y_i = \varepsilon_i$ , де  $y_i$  – визначені значення, а  $\varepsilon_i$  – відхилення визначених значень у<sub>і</sub> від їх ймовірних значень, отримаємо перше представлення про точність виконаних робіт.

Контрольна формула обчислення коефіцієнтів легко виводиться із  $(4.4) (4.6)$  і умови  $[\varepsilon \varepsilon] = \min$ .

$$
[y2] - a[yx2] - b[yx] - c[y] = [\varepsilon \varepsilon] \quad . \tag{9}
$$

$$
\varphi(x) = a'x'^2 + b'x' + c' = a'(x - xI) + b'(x - xI) + c' =
$$
  
= a'x<sup>2</sup> + (b' - 2a'x)x + (a'x2 - b'x + c') (4.35)

Звідки

$$
a = a',b = b' - 2a'x1,c = a'x2 - b'x1 + c'.
$$
 (4.36)

Контрольна формула буде  
\n
$$
[y^{2}] - a(x^{2}[y] + 2x_{1}\chi[(k-1)y_{k}] + \chi^{2}[(k-1)^{2}y_{k}]) - b(x_{1}[y] + \chi[(k-1)y_{k}] - c[y]) = [\varepsilon \varepsilon].
$$
\n(4,37)

Можна добитися і подальших спрощень, виразивши визначені значення функції через кінцеві різниці першого порядку.

Якщо прийняти  $y_1 = 0$ , то формули (1.44) і (1.45) спрощуються

$$
[y] = [(k-1)\Delta y_k],
$$
  
\n
$$
[xy] = \chi \left\{ \frac{n(n-1)}{2} [\Delta y] - \frac{[k(k-1)(2k-1)\Delta y_k]}{6} \right\}.
$$
 (4.38)

Аналогічно

$$
[x^{2}y] = \chi^{2} \left\{ \frac{n(n-1)(2n-1)}{6} [\Delta y] - \frac{[k(k-1)(2k-1)\Delta y_{k}]}{6} \right\} . (4,39)
$$

Підстановка значень цих різниць, а також сум [x], [ $x^2$ ],  $[x^3]$  при рівновідстоячих значеннях аргумента в (4.18)

$$
[X2] = \chi 2 \frac{n(n-1)(2n-1)}{6},
$$
  

$$
[X3] = \chi^{3} \frac{n^{2}(n-1)^{2}}{4},
$$

$$
[X^{i}] = \chi i \sum_{0}^{n} [k-1]^{i},
$$
  
\n
$$
[Xy] = \chi [(k-1)y_{k}],
$$
  
\n
$$
[Xy]^{2} = \chi [(k-1)y_{k}^{2}],
$$
  
\n
$$
[Xy^{i}] = \chi [(k-1)y_{k}^{i}],
$$
  
\n
$$
[X^{2}y] = \chi^{2} [(k-1)^{2}y_{k}],
$$
  
\n
$$
[X^{3}y] = \chi^{3} [(k-1)^{3}y_{k}],
$$
  
\n
$$
[X^{i}y^{i}] = \chi^{i} [(k-1)^{i}y^{i}].
$$
\n(4.33)

формули (4.18) приводять до виду

$$
a' = \frac{180\left\{ (n-1)[(k-1)^2 y_k] - [(k-1)y_k] - \frac{(n-1)(n-2)}{6} [y] \right\}}{x^2 n(n-1)(n+1)(n-2)(n+2)},
$$
  
\n
$$
b' = \frac{180\left\{ (n-1)[(k-1)^2 y_k] - \frac{(2n) - 1(n+2)}{15} [(k-1)y_k] + \frac{(n-1)(2n-1)(n-2)}{10} [y] \right\}}{x n(n-1)(n+1)(n-2)(n+2)},
$$
  
\n
$$
c' = \frac{3\left\{ 6(2n-1)[(k-1)y_k] - 10[(k-1)^2 y_k] - (3n^2 - 3n + 2)[y] \right\}}{n(n+1)(n+2)}.
$$
\n(4.34)

Підставляючи у вихідне рівняння (4.7) отримані значення коефіцієнтів, визначених при умові, що хі = х<sub>і</sub>х<sub>1</sub>, знайдемо

Замітимо, що корені рівняння (4.8) не виражаються простими величинами, як для випадку прямолінійної залежності.

Обчислення коефіцієнтів b і с можна значно спростити, якщо виразити їх із (4.6) через коефіцієнт а

$$
b = \frac{n[yx] - [y][x]}{n[x^2] - [x][x]} + a \frac{[x][x^2] - n[x^3]}{n[x^2] - [x][x]},
$$
(4.10)

$$
c = \frac{[y][x^2] - [x][xy]}{n[x^2] - [x][x]} + a \frac{[x][x^3] - [x^2][x^2]}{n[x^2] - [x][x]}.
$$
 (4.11)

#### Введемо позначення

$$
A = n[x2] - [x][x]; B = [x][x2] - n[x2]; C = [x][x3] - [x2][x2];
$$
  
\n
$$
D = [x2][x4] - [x3][x3]; E = [x2][x3] - [x][x4]; F = n[x4] - [x2][x2]
$$
\n(4.12)

Тоді формули (4.7) будуть

$$
a = \frac{[x^2y] \cdot A + [xy] \cdot B + [y] \cdot C}{n \cdot D + [x] \cdot E + [x^2 \cdot C]},
$$
  
\n
$$
b = \frac{[x^2y] \cdot B + [xy] \cdot F + [y] \cdot E}{n \cdot D + [x] \cdot E + [x^2] \cdot C},
$$
  
\n
$$
c = \frac{[x^2y] \cdot C + [xy] \cdot E + [y] \cdot D}{n \cdot D + [x] \cdot E + [x^2] \cdot C}.
$$
  
\n(4.13)

Підставивши  $(4.10)$ ,  $(4.11)$  у  $(4.8)$ , отримаємо

$$
\varphi(x) = ax^2 \left\{ \frac{n[yx] - [x][y] + a[x][x^2] - n[x^3]}{n[x^2] - [x][x]} \right\} x +
$$
  
+ 
$$
\frac{[y][x^2] - [x][yx] + a[x][x^3] - [x^2][x^2]}{n[x^2] - [x][x]}
$$
 4.14)

Отримана крива завжди проходить через точки

$$
\left(0; \frac{a[x][x^3] - [x^2][x^2] + [y][x^2] - [x][yx]}{n[x^2] - [x][x]} \right),
$$
\n
$$
\left( \frac{[x]}{n}; a \frac{[x][x] - n[x^2]}{n^2} + \frac{[yx]}{x} \right),
$$
\n
$$
\left( \frac{[x2]}{[x]}; a \frac{[x2][x2] - [x][x3]}{[x][x]} + \frac{[yx]}{[x]} \right).
$$
\n(4.15)

#### *4.2. Поступальне переміщення початку координат в точку арифметичної середини*

Всі приведені формули суттєво спрощуються, якщо перемістити початок координатної системи в точку

> $\overline{\phantom{a}}$  $\bigg)$  $\left(\frac{[x]}{[x]}, \frac{[y]}{[y]}\right)$  $\setminus$ ſ *n y n*  $\frac{[x]}{[y]}$ .

Нові координати будуть виражатися через старі наступним чином

коефіцієнтів a*l*, b*l*, c*l*, отримаємо кінцеві значення шуканих коефіцієнтів

$$
a = al + \delta a,
$$
  
\n
$$
b = bl + \delta b,
$$
  
\n
$$
c = cl + \delta c.
$$
  
\n(4.31)

Контрольна формула буде

$$
[\delta y^2] - \delta a [x^2 \delta y] - \delta b [x \delta y] - \delta c [\delta y] = [\varepsilon \varepsilon]. \quad (4.32)
$$

## *4.4. Обробка матеріалів при рівновідстоячих значеннях аргументів*

Позначивши інтервал аргумента через x і число

визначень n за допомогою формул

$$
X = x_i - x_1,
$$
  

$$
[X] = \chi \frac{n[n-1]}{2}
$$

,

$$
\delta a[x^4] + \delta b[x^3] + \delta c[x^2] - [\delta y x^2] = 0,
$$
  
\n
$$
\delta a[x^3] + \delta b[x^2] + \delta c[x] - [\delta y x] = 0,
$$
  
\n
$$
\delta a[x^2] + \delta b[x] + [c]n - [\delta y] = 0.
$$
  
\n(4.28)

$$
\delta a = \frac{[x^2 \delta y](n[x^2] - [x][x]) + [x \delta y]([x]x^2) - n[x^3] + [\delta y]([y][y^3] - [x^2][x^2])}{n([x^2][x^4] - [x^3][x^3]) + [x]([x^2][x^3] - [x][x^4]) + [x^2]([x][x^3] - [x^2][x^2])}
$$
\n
$$
\delta b = \frac{[x^2 \delta y]([x][x^2] - n[x^3]) + [x \delta y](n[x^4] - [x^2][x^2]) + [\delta y]([x^2][x^3] - [x][x^4])}{n([x^2][x^4] - [x^3][x^3]) + [x]([x^2][x^3] - [x][x^4]) + [x^2]([x][x^3] - [x^2][x^2])}
$$

 $\delta c = \frac{[x^2y][[x][x^3] - [x^2][x^2]) + [x\delta y][[x^2][x^2]) - [x][x^4] + [\delta y][[x^2][x^4] - [x^3][x^3])}{n([x^2][x^4] - [x^3][x^3]) + [x][[x^2][x^3] - [x][x^4]) + [x^2][[x][x^3] - [x^2][x^2]]}$ 

Поправки дь і де можна підрахувати і по більш простим формулам

$$
\delta b = \frac{n[\delta y \cdot x] - [x][\delta x]}{n[y^2] - [x][x]} + \delta a \frac{[x][x^2] - n[x^3]}{n[x^2] - [x][x]},
$$
\n(4.30)\n
$$
\delta y = \frac{[\delta y][x^2] - [y][\delta y \cdot x]}{n[x^2] - [x][x]} + \delta a \frac{[x][x^3] - [x^2][x^2]}{n[x^2] - [x][x]}.
$$

Додаючи поправки ба, бb, бс до наближених

$$
x' = x - \frac{[x]}{n},
$$
  
\n
$$
y' = y - \frac{[y]}{n}.
$$
\n(4.16)

При цьому  $[x'] = [y'] = 0$ 

Формули (4.7) перетворюються до виду

$$
a' = \frac{n([x'^2 \cdot y'][x'^2] - [x'y'][x'^3])}{n([x'^2][x'^4] - [x'^3][x'^3]) - [x'^2][x'^2][x'^2]},
$$
  
\n
$$
b' = \frac{n([x' \cdot y'][x'^4] - [x'^2 y'][x'^3]) - [x'y'][x'^2][x'^2]}{n([x'^2][x'^4] - [x'^3][x'^3]) - [x'^2][x'^2][x'^2]}, \quad (4.18)
$$
  
\n
$$
c' = \frac{[x'^2][(x'y'][x'^3] - [x'^2 y'][x'^2])}{n([x'^2][x'^4] - [x'^3][x'^3]) - [x'^2][x'^2][x'^2]}.
$$

Коефіцієнт b' і с' можна виразити також і через коефіцієнт а`

$$
b' = \frac{[x'y'] - a'[x'^2]}{[x'^2]}, \quad c' = \frac{a'[x'^2]}{n}.
$$
 (4.19)

Ймовірніші крива має вигляд

$$
\varphi(x') = a'x'^2 + b'x' + c' \,. \tag{4.20}
$$

Або в початкових координатах

$$
\varphi(x) - \frac{[y]}{n} = a' \left( x - \frac{[x]}{n} \right)^2 + b' \left( x - \frac{[x]}{n} \right) + c' \quad . \tag{4.21}
$$

Співставленням (4.21) з (4.1) находимо

$$
a = a',
$$
  
\n
$$
b = b' - 2a'\frac{[x]}{n},
$$
  
\n
$$
c = c' + a'\left(\frac{[x]}{n}\right)^2 - b'\left(\frac{[x]}{n}\right) + \frac{[y]}{n}.
$$
\n(4.22)

Крива (4.20) проходить через точки

$$
\left(0;-a'\frac{\lfloor x'^2\rfloor}{n}\right),
$$
\n
$$
\left(-\frac{\lfloor x\rfloor}{n};a'\left(\frac{\lfloor x\rfloor}{n}\right)^2-b'\frac{\lfloor x\rfloor}{n}+c'\right),
$$
\n
$$
\left(\frac{\lfloor x\rfloor}{n};a'\left(\frac{\lfloor x\rfloor}{n}\right)^2+b'\frac{\lfloor x\rfloor}{n}+c'\right).
$$
\n(4.23)

Обчислення контролюються формулою

$$
[y2] - \left( [x'2y'] + [x'2] \frac{[y]}{n} + [x'y'] \frac{[x]}{n} + \left( \frac{[x]}{n} \right)^{2} [y] \right) a -
$$
  
-\left( [x'y'] + \frac{[x][y]}{n} b - c[y] \right) b - c[y] = [\varepsilon \varepsilon] (4.24)

Якщо одна із величин [x`], [y`] або обидві точно не рівні нулю, а є невеликою величиною нехтувати якою не можна, то a`, b`, c` вичислюються за формулами (4.13). При цьому переваги перетворень повністю не використовуються, але все ж досягаються полегшення у обчислювальних роботах.

## *4.3. Знаходження поправок до наближених значень коефіцієнтів*

Один із прийомів раціоналізації обробки матеріалів заключається в тому, що знаходяться не повні значення коефіцієнтів, а поправки до наближених їх значень a*l*, b*l*, c*l*, отриманих на основі даних експериментальних визначень.

В даному випадку будемо мати систему початкових рівнянь

$$
y_i - y_{li} = (a - a_l)y_i^2 + (b - b_l)y_i + (c - c_l), \qquad (4.25)
$$

де

$$
y_{li} = a_l x_i^2 + b_l x_i + c_l, \qquad (4.26)
$$

або

$$
\delta ax_1^2 + \delta bx_1 + \delta c - \delta y_1 = \varepsilon_1,
$$
  
\n
$$
\delta ax_2^2 + \delta bx_2 + bc - \delta y_2 = \varepsilon_2,
$$
  
\n
$$
\delta ax_n^2 + \delta bx_n + \delta c - \delta y_n = \varepsilon_n.
$$
\n(4.27)

При цьому система нормальних рівнянь

 $y = ax^{2} + bx + c = -0.78308x^{2} - 4.00513x + 25.69847$ 

для всіх випадків рівняння апроксимуючої функції.

#### Рішення.

Середню квадратичну похибку функції будемо розраховувати за формулою

$$
m_{\varphi} = \sqrt{m_a^2 x^4 + m_b^2 x^2 + m_c^2 + 2 \frac{\lbrack \varepsilon \varepsilon \rbrack}{n-3} \frac{E}{S}}
$$

де

$$
E = ([x][x2] - n[x3])x3 + ([x][x3] -
$$
  
\n
$$
-[x2][x2])x2 + ([x2][x3] - [x][x4])x7
$$
  
\n
$$
S = n([x2][x4] - [x3][x3]) + [x][(x2][x3] -
$$
  
\n
$$
-[x][x4]) + [x2][(x][x3] - [x2][x2])
$$

На попередній практичній роботі нами були встановлені середні квадратичні похибки зрівноважених коефіцієнтів

 $m_a = 0.899$ ;  $m_b = 4.464$ ;  $m_c = 5.360$ .

Там же був визначений параметр  $S = 16,655688$ , який є не чим іншим як визначником системи нормальних рівнянь.

Таблиця 6.1. Розрахунок середньої квадратичної похибки зрівноваженої функції

## 4.6. Побудова математичної моделі квадратичною залежністю, коли b=0, с=0

При цьому

$$
y = ax^2. \tag{4.64}
$$

В даному випадку складається одне нормальне рівняння

$$
a[x^4] = [x^2y] \tag{4.65}
$$

Із якого слідує

$$
a = \frac{x^2 y}{x^4}^2. \tag{4.67}
$$

Ймовірніше значення функції буде

$$
\varphi(x) = \frac{\left[x^2 y\right]}{\left[x^4\right]} x^2 \,. \tag{4.67}
$$

Експериментальна крива проходить через точки

$$
(0; 0) , \qquad \left(1; \frac{x^2 y}{[x^4]} \right), \quad \left(\frac{[x^4]}{[x^2 y]}, 1\right) \quad . \quad (4.68)
$$

Контрольною являється формула

$$
[y^2] - a[x^2y] = [\varepsilon \varepsilon] \quad . \tag{4.69}
$$

Якщо праву і ліву частини рівняння поділити на х, то отримаємо прямолінійну залежність

$$
q = ax \tag{4.70}
$$

 $\lambda$  +  $\lambda$  =  $\lambda$   $\lambda$ 

Коефіцієнт а знаходиться за формулою

$$
a = \frac{[qx]}{[x^2]}.
$$
\n
$$
(4.71)
$$

Попередній контроль виконують за формулою

$$
[q2] - a[qx] = [\eta \eta]. \tag{4.72}
$$

Кінцева контрольна формула має вигляд

$$
a(a[x^4] - 2[qx^2]) + [q^2x^2] = [\eta \eta xx]. \tag{4.73}
$$

#### **Практична робота 4**

Побудуємо математичну модель залежності ціни товару і попиту на нього за даними, приведеними в табл. 1.3 поліномом другого порядку виду  $y = ax^2 + bx + c$ .

При знаходженні емпіричної формули, як правило, вибирають лише частину вітки параболи, яка кращим чином підходить до даних експерименту.

# Таблиця 4.1.**Обчислювальна таблиця для побудови поліному другого порядку**

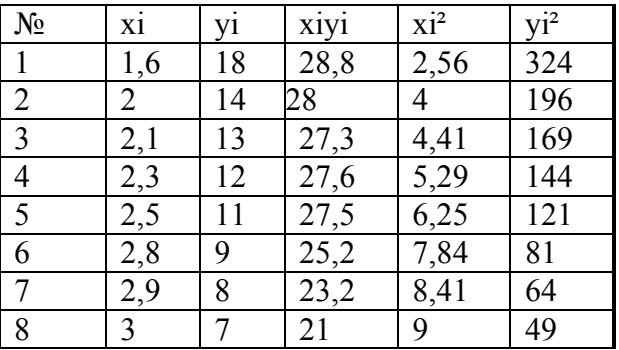

формули середньої квадратичної похибки зрівноваженої функції

$$
m_q = \sqrt{m_a^2 x^2 + m_b^2 - 2\frac{[EE]}{n-2} \cdot \frac{[x]}{n[x^2] - [x][x]}x},
$$
  

$$
m_\varphi = m_q x.
$$
 (6.24)

Для випадку

$$
y = ax^2, \tag{6.25}
$$

формула середньої квадратичної похибки зрівноваженої функції

$$
m_{\varphi} = \sqrt{\frac{[EE]}{n-1} \cdot \frac{x^4}{[x^4]}} \qquad . \tag{6.26}
$$

Якщо для рішення задачі застосовувалася формула

$$
q = ax \,, \tag{6.27}
$$

то

$$
m_q = \sqrt{\frac{[\eta \eta]}{n-1} \cdot \frac{x^2}{[x^2]}},
$$
\n(6.28)

$$
m_{\varphi} = m_{q} x \,. \tag{6.29}
$$

## **Практична робота 6**

Підрахувати середню квадратичну похибку зрівноваженої функції

Рис.6.1. Зона розсіювання функції  $\varphi(x) = ax^2 + bx + c$ 

Таким чином, при одному із зазначених в середній частині інтервалу спостережень, середня квадратична похибка функції отримує мінімальне значення, збільшуючись до кінців інтервалу і за межами його.

Зона розсіювання обмежується кривими, які

проходять через точки з абсцисами 
$$
\sqrt{\frac{x^2}{n}}
$$
 i  $\frac{x}{n}$ .  
\n
$$
\varphi(x) = ax^2 + bx + c \pm m_\varphi, \qquad (6.21)
$$

де m<sub> $0$ </sub> виражається формулою  $(6.17)$  (рис.6.1)

У випадку квадратичної залежності (4.45)

$$
\varphi(x) = ax^2 + bx \tag{6.22}
$$

середня квадратична похибка виражається формулою

$$
m_{\varphi} = \sqrt{m_a^2 x^4 + m_b^2 x^2 - 2 \frac{[EE]}{n-3} \cdot \frac{[x^3]}{[x^4][x^2] - [x^3][x^3]} x^3}
$$
 (6.23)

При перетворенні рівняння до прямолінійної залежності шляхом ділення правої і лівої частини (6.22) на

х

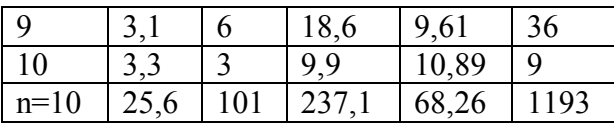

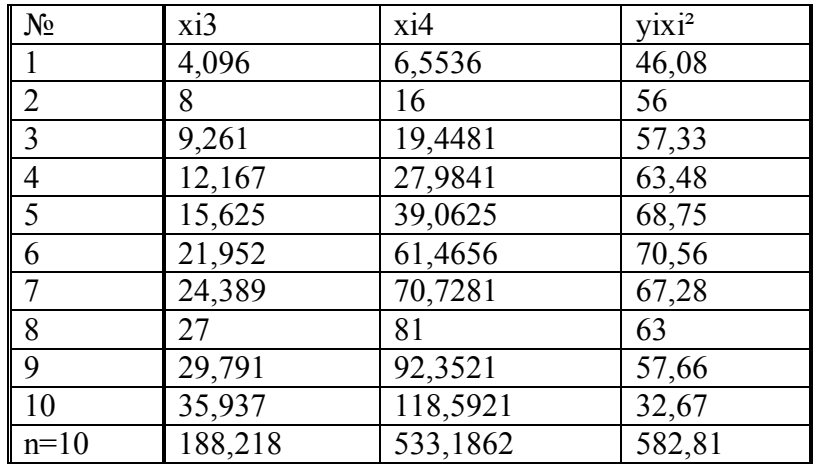

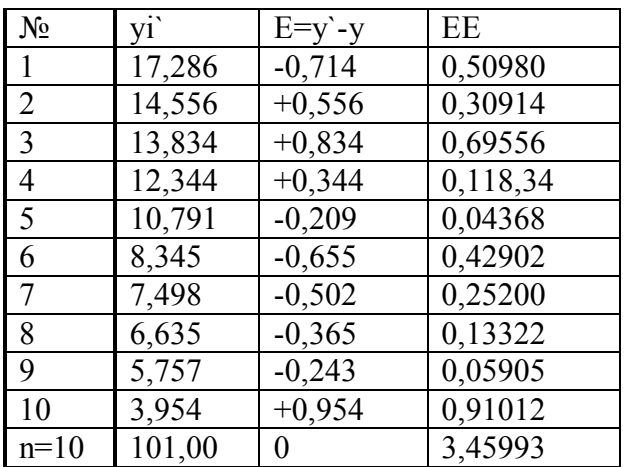

Робочі формули (4.12), (4.13)

 $F = n[x^4] - [x^2][x^2] = 10.533,1862 - 68,26.68,26 = 672,4344.$  $E = [x^2][x^3] - [x][x^4] = 68,26.188,218 - 25,6.533,1862 = -801,80604,$  $D = [x^2][x^4] - [x^3][x^3] = 68,26.533,1862 - 188,218.188,218 = 969,274488,$  $C = [x][x^3] - [x^2][x^2] = 25,6.188,218 - 68,26.68,26 = 158,9532,$  $B = [x][x^2] - n[x^2] = 25,6.68,26 - 10.188,218 = -134,724,$  $A = n[x^2] - [x][x] = 10 \cdot 68,26 - 25,6 \cdot 25,6 = 27,24,$ 

25,69846986. 16,655688  $\frac{428,025696}{16,655699}$ 16,655688  $=\frac{582,81.158,9532+237,1(-801,80604)+101.969,74}{16.655688}$  $[x] \cdot E + [x^2]$  $[x^2y] \cdot C + [xy] \cdot E + [y]$ 4,005132661, 16,655688  $=\frac{-66,70824}{16,655600}=-$ 16,655688  $=\frac{582,81 \cdot (-134,724) - 237,1 \cdot 672,4344 + 101 \cdot (-801,80604)}{16,655688}$  $[x] \cdot E + [x^2]$  $[x^2y] \cdot B + [xy] \cdot F + [y]$ 0,783083833, 16,655688  $=\frac{-13,0428}{16,655600}= 10 \cdot 969,274488 + 22,6 \cdot (-801,80604) + 68,26 \cdot 158,9532$  $\frac{582,81 \cdot 27,24 + 237,1 \cdot (-134,724) + 101 \cdot 158,9532}{256,0.751100 - 225,60.8110000} =$  $[x] \cdot E + [x^2 \cdot C]$  $[x^2y] \cdot A + [xy] \cdot B + [y]$ 2 2 2 2 2 2  $=$  $\cdot D + [x] \cdot E + [x^2] \cdot$  $=\frac{[x^2y]\cdot C+[xy]\cdot E+[y]}{[x^2+y]\cdot E+[xy]}$  $=$  $\cdot D + [x] \cdot E + [x^2] \cdot$  $=\frac{[x^2y]\cdot B+[xy]\cdot F+[y]}{B+[xy]\cdot F+[y]}$  $-969,274488 + 22,6 - (-801,80604) + 68,26$  $=\frac{582,81\cdot 27,24+237,1\cdot (-134,724)+101\cdot }{10,000,25,1100,225,6,000,000,000}$  $=$  $\cdot D + [x] \cdot E + [x^2 \cdot$  $=\frac{[x^2y]\cdot A+[xy]\cdot B+[y]}{B+[xy]\cdot B+[y]}$  $n \cdot D + [x] \cdot E + [x^2] \cdot C$  $c = \frac{[x^2y] \cdot C + [xy] \cdot E + [y] \cdot D}{[x^2 + [x^2] \cdot E + [y^2] \cdot C}$  $n \cdot D + [x] \cdot E + [x^2] \cdot C$  $b = \frac{[x^2y] \cdot B + [xy] \cdot F + [y] \cdot E}{[x^2 + [y^2] \cdot F + [y^2] \cdot F}$  $n \cdot D + [x] \cdot E + [x^2 \cdot C]$  $a = \frac{[x^2y] \cdot A + [xy] \cdot B + [y] \cdot C}{B + [y] \cdot B + [y] \cdot C}$ 

Розглядаючи цей вираз, бачимо, що при значеннях х

рівному *n*  $[x^2]$ , похибка коефіцієнта а не впливає на

величину середньої квадратичної похибки функції.

В даному випадку

$$
m_{\varphi} = \sqrt{m_b^2 \left(x - \frac{[x]}{n}\right)^2 + m_{\frac{[Q]}{n}}^2} \quad . \tag{6.19}
$$

При значеннях х рівному *n*  $\left[\begin{matrix} x \end{matrix}\right]$ , на величину

середньої квадратичної похибки функції не впливає похибка коефіцієнта

$$
m_{\varphi} = \sqrt{m_a^2 + \left(x2 - \frac{[x2]}{n}\right) + m_{\frac{[y]}{n}}^2} \,. \tag{6.20}
$$

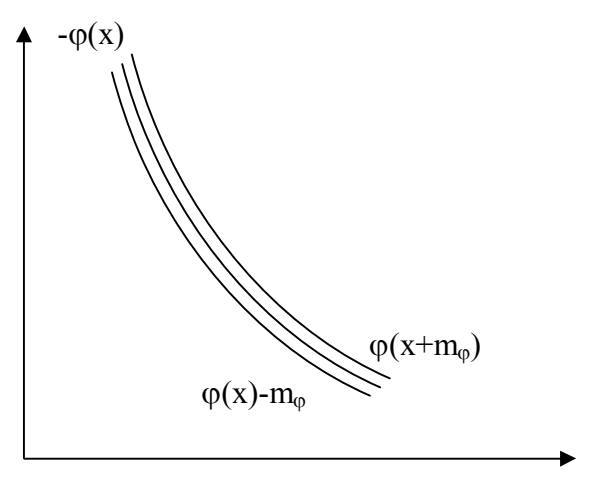

$$
\varphi(x) = a \left( x^2 - \frac{[x^2]}{n} \right) + b \left( x - \frac{[x]}{n} \right) + \frac{[y]}{n} . \tag{6.15}
$$

У цій формулі залежними величинами від результатів експерименту, являються a, b i *n* [ *y*] . Знаходячи

середню квадратичну похибку цього виразу по наведеним вище правилам і маючи на увазі, що

$$
\frac{\partial \frac{[y]}{n}}{\partial y_i} = \frac{1}{n}; \qquad \left[ \left( \frac{\partial \frac{[y]}{n}}{\partial y} \right)^2 \right] = \frac{1}{n}, \qquad (6.16)
$$

отримаємо після всіх дій і перетворень

$$
m_{\varphi} = \sqrt{m_a^2 \left(x^2 - \frac{x^2}{n}\right)^2 + m_b^2 \left(x - \frac{x}{n}\right)^2 + m_{\frac{y}{n}}^2 + m_{\frac{y}{n}}^2 + \frac{x^2}{n - 3} \left[\frac{([x][x^2] - n[x^3])(x^2 - \frac{x^2}{n})(x - \frac{x}{n})}{S}\right]^2},
$$
 (6.17)

де

 $+ [x^2] ([x] [x^3] - [x^2] [x^2]),$  $S = n([x^2][x^4] - [x^3][x^3]) + [x]([x^2][x^3] - [x][x^4]) +$ (6.18)

$$
m_{\frac{[y]}{n}}^2 = \frac{[\varepsilon \varepsilon]}{n(n-3)}
$$

.

Таким чином на основі проведених розрахунків отримана формула

 $y = -0,783083833x^2 - 4,005132661x + 2,69846986$ .

Виконаємо контроль зрівноваження за формулою

$$
[y^2] - a[yx^2] - b[yx] - c[y] = [\varepsilon \varepsilon].
$$

В нашому випадку

 $1193 + 0,783083833 \cdot 582,81 + 4,005132661 \cdot 237,1 +$ 

 $+25,69846986 \cdot 101 = 3,460586774.$ 

В табл. 4.1 [ $\varepsilon \varepsilon$ ] = 3,45993.

Різниця складає (3,46059 – 3,45993) = 0,00066.

#### **Лекція 5. Оцінка точності результатів при побудові математичної моделі квадратичним поліномом**

Перейдемо до формули середньої квадратичної похибки коефіцієнтів a, b, c при параболічній залежності другої степені.

По аналогії із прямолінійною залежністю, після взяття частинних похідних виразів (4.7) по уі, підведення до квадрату і додавання, отримаємо

$$
\left[\left(\frac{\partial a}{\partial y}\right)^2\right] = \frac{n[x^2] - [x][x]}{S},\tag{5.1}
$$

$$
\left[ \left( \frac{\partial b}{\partial y} \right)^2 \right] = \frac{n[x^4] - [x^2][x^2]}{S}, \tag{5.2}
$$

$$
\left[\left(\frac{\partial c}{\partial Q}\right)^2\right] = \frac{\left[x^2\right]\left[x^4\right] - \left[x^3\right]\left[x^3\right]}{S},\tag{5.3}
$$

(5.4)

 $+ [x^2] ([x] [x^3] - [x^2] [x^2]).$  $S = n[x^2][x^4] - [x^3][x^3] + [x]([x^2][x^3] - [x][x^4]) +$ 

де

Після підстановки отриманих значень сум частинних похідних у виразах середніх квадратичних похибок будемо мати

$$
m_a = \sqrt{\frac{\lbrack \varepsilon \varepsilon \rbrack n-3} \cdot \frac{n[x^2] - [x][x]}{S}},
$$
  
\n
$$
m_b = \sqrt{\frac{\lbrack \varepsilon \varepsilon \rbrack n-3} \cdot \frac{n[x^4] - [x^2][x^2]}{S}},
$$
  
\n
$$
m_c = \sqrt{\frac{\lbrack \varepsilon \varepsilon \rbrack n-3} \cdot \frac{[x^2][x^4] - [x^3][x^3]}{S}}.
$$
\n(5.5)

Ці ж формули застосовуються і для випадку, коли коефіцієнти вичислені за допомогою (4.29) шляхом зрівноваження поправок до наближених значень невідомих.

Представляючи середню квадратичну похибку одиниці ваги

$$
m_{\varphi} = \sqrt{m_a^2 x^4 + m_b^2 x^2 + m_c^2 + 2\frac{[EE]}{n-3}\frac{E'}{S'}},
$$
 (6.10)

$$
\begin{aligned}\n\text{Let } \mathbf{E}' &= (-n[x'^3] - 2[x][x'^2])x^3 + ([x][x'^2] + \\
&+ [x'^2] \frac{[x]^3}{n^2} - [x'^2])x^2 + ([x'^2][x'^3] - [x][x'^4])x, \\
\text{If } \mathbf{E}' &= n([x'^2][x'^4] - [x'^3][x'^3]) + [x'^2][x'^2][x'^2].\n\end{aligned}\n\tag{6.12}
$$

При рівновідстоячих значеннях аргумента величини Е і S будуть мати вигляд

$$
E = -360\{2x_1 + \chi(n-1)\}x^3 + 60\{6x_1^2\chi(n-1) +
$$
  
+  $\chi^2(n-1)(n-2)\}x^2 - 36\{20x_1^3 + 30x_1^2\chi(n-1) +$   
+  $2x_1\chi^2(7n^2 - 15n + 7) + \chi^3(n-1)(n-2)(2n-1)\}x.$  (6.13)

$$
S = \chi^4 n(n-1)(n+1)(n-2)(n+2). \tag{6.14}
$$

Ці формули також примінимі при вираженні шуканих коефіцієнтів a, b, c через кінцеві різниці.

Для того, щоб проаналізувати формулу середньої квадратичної похибки (6.7), придамо їй дещо інший вигляд.

Для цього виразимо с із (4.7) через коефіцієнти а і b

$$
c = \frac{[y]}{n} - b\frac{[x]}{n} - a\frac{[x^2]}{n}
$$
 (6.14)

і підставимо його у (4.8)

66

Розкриваючи вирази, які стоять у фігурних дужках, після виконання всіх дій, отримаємо

$$
\begin{aligned}\n\left[\frac{\partial a}{\partial y} \cdot \frac{\partial b}{\partial y}\right] x^3 &= \frac{1}{S} \left[ \left[x\right] \left[x^2\right] - n\left[x^3\right] \right] x^3, \\
\left[\frac{\partial a}{\partial y} \cdot \frac{\partial c}{\partial y}\right] x^2 &= \frac{1}{S} \left[ \left[x\right] \left[x^3\right] - \left[x^2\right] \left[x^2\right] \right] x^2, \\
\left[\frac{\partial b}{\partial y} \cdot \frac{\partial c}{\partial y}\right] x &= \frac{1}{S} \left[ \left[x^3\right] \left[x^2\right] - \left[x\right] \left[x^4\right] \right] x.\n\end{aligned}\n\tag{6.6}
$$

Таким чином, кінцевий результат розрахунку середньої квадратичної похибки зрівноваженої функції при поліномі другої степені буде мати вигляд

$$
m_{\varphi} = \sqrt{m_a^2 x^4 + m_b^2 x^2 + m_c^2 + 2\frac{[EE]}{n-3}\frac{E}{S}},
$$
 (6.7)

де

$$
E = ([x][x2] - n[x3])x3 + ([x][x3] --[x2][x2])x2 + ([x2][x3] - [x][x4])x,
$$
 (6.8)

$$
\Delta = S = n([x^{2}][x^{4}] - [x^{3}][x^{3}]) + [x]([x^{2}][x^{3}] - [x][x^{4}]) + [x^{2}][(x^{3}]- [x^{2}][x^{2}]).
$$
\n(6.9)

Для випадку перетворень за допомогою переносу

початку координат в точку 
$$
x' = x - \frac{[x]}{n}
$$
 формула (6.7)

перетвориться у

$$
m = \sqrt{\frac{[\varepsilon \varepsilon]}{n-3}},\tag{5.6}
$$

а обернені ваги зрівноважених коефіцієнтів

$$
\sqrt{\frac{1}{p_a}} = \sqrt{\frac{n[x^2] - [x][x]}{S}},
$$
\n(5.7)

$$
\sqrt{\frac{1}{p_b}} = \sqrt{\frac{n[x^4] - [x^2][x^2]}{S}},
$$
\n(5.8)

$$
\sqrt{\frac{1}{p_c}} = \sqrt{\frac{[x^2][x^4] - [x^3][x^3]}{S}}.
$$
\n(5.9)

де ваги коефіцієнтів будуть

$$
P_a = \frac{S}{n[x^2] - [x][x]},
$$
\n(5.10)

$$
P_b = \frac{S}{n[x^4] - [x^2][x^2]},
$$
\n(5.11)

$$
P_c = \frac{S}{[x^2][x^4] - [x^3][x^3]}.
$$
\n(5.12)

Середні квадратичні похибки коефіцієнтів, обчислені з приміненням (4.18) визначаються формулами

$$
m_a = \sqrt{\frac{[\varepsilon \varepsilon]}{n-3} \cdot \frac{n[x'^2]}{n([x'^2][x'^4]-[x'^3][x'^3])-[x'^2][x'^2][x'^2]}} (5.13)
$$

$$
m_b = \sqrt{\frac{[\varepsilon \varepsilon]}{n-3} \cdot \frac{n[x'^4] - [x'^2][x'^2] + 4\frac{[x]}{n} (n[x'^2] - [x][x'^2])}{n([x'^2][x'^4] - [x'^3][x'^3]) - [x'^2][x'^2][x'^2]}},
$$

(5.14)  
\n
$$
m_c = \sqrt{\frac{[\varepsilon \varepsilon]}{n-3} \cdot \frac{Q}{n([x'^2][x'^4] - [x'^3][x'^3]) - [x'^2][x'^2][x'^2]} (5.15)
$$
\n
$$
\text{Re}
$$
\n
$$
Q = [x'^2][x'^4] - [x'^3][x'^3] + \left(\frac{[x]}{n}\right)^2 \left(n[x'^4] - [x'^2][x'^2]\right) +
$$
\n
$$
+ 2\left(\frac{[x]}{n}\right)^2 \left([x][x'^3] - [x'^2][x'^2]\right) + [x'^2]\frac{[x]}{n}\left(\frac{[x]^3}{n^2} - 2[x]\right) \qquad (5.16)
$$

При рівновідстоячих значеннях аргумента формули середніх квадратичних похибок набувають виду

$$
m_a = \sqrt{\frac{\left[\varepsilon \varepsilon\right]}{n-3} \cdot \frac{180}{\chi^4 n(n-1)(n+1)(n-2)(n+2)}} \enspace ,
$$

$$
m_b = \sqrt{\frac{[\varepsilon \varepsilon]}{n-3} \cdot \frac{12 \left\{ 60 x_1^2 + 60 x_1 \chi(n-1) + \chi^2 (2n-1)(8n-11)}{\chi^4 n(n-1)(n+1)(n-2)(n+2)} \right\}},
$$
\n(5.17)

$$
m_c = \sqrt{\frac{\left[\varepsilon \varepsilon\right]}{n-3} \cdot \frac{T}{\chi^4 n(n-1)(n+1)(n-2)(n+2)}}.
$$

де

$$
T = 3\left\{60x_1^4 + 120x_1\chi(n-1) + 12x_1^2\chi^2(7n^2 - 15n + 7) + 12x_1\chi^3(n-1)(n-2)(2n-1) + \chi^4(n-1)(n-2)(3n^2 - 3n + 2) + 12x_1\chi^3(n-1). \right\}
$$
\n(5.18)

Середня квадратична похибка зрівноваженої

функції підраховується за формулою

$$
m_{\varphi} = \sqrt{m_4^2 \left[ \left( \frac{\partial \varphi}{\partial y} \right)^2 \right]} \quad , \tag{6.1}
$$

де

$$
m_y^2 = \frac{[\varepsilon \varepsilon]}{n-3} \quad , \tag{6.2}
$$

$$
\left(\frac{\partial \varphi}{\partial y_i}\right)^2 = \left(\frac{\partial}{\partial y_i}x^2 + \frac{\partial b}{\partial y_i}x + \frac{\partial c}{\partial y_i}\right)^2 =
$$
\n
$$
= \left(\frac{\partial a}{\partial y_i}\right)^2 x^4 + \left(\frac{\partial b}{\partial y_i}\right)^2 x^2 + \left(\frac{\partial c}{\partial y_i}\right)^2 + 2\left(\frac{\partial a}{\partial y_i} \cdot \frac{\partial b}{\partial y_i}\right) x^3 + (6.3)
$$
\n
$$
+ 2\left(\frac{\partial b}{\partial y_i} \cdot \frac{\partial c}{\partial y_i}\right) x^2 + 2\left(\frac{\partial b}{\partial y_i} \cdot \frac{\partial c}{\partial y_i}\right) x.
$$

Після знаходження сум цієї рівності отримаємо

$$
\begin{aligned}\n&\left[\left(\frac{\partial\varphi}{\partial y}\right)^{2}\right] = \left[\left(\frac{\partial a}{\partial y}\right)^{2}\right]x^{4} + \left[\left(\frac{\partial b}{\partial y}\right)^{2}\right]x^{2} + \left[\left(\frac{\partial c}{\partial y}\right)^{2}\right] + \\
&+ 2\left[\frac{\partial a}{\partial y}\cdot\frac{\partial b}{\partial y}\right]x^{3} + 2\left[\frac{\partial a}{\partial y}\cdot\frac{\partial c}{\partial y}\right]x^{2} + 2\left[\frac{\partial b}{\partial y}\cdot\frac{\partial c}{\partial y}\right]x.\n\end{aligned}
$$
\n(6.4)

Підставляючи (6.2), (6.3), (6.4) в (6.1), будемо мати

$$
m\varphi = \sqrt{m_a^2 x^4 + m_b^2 x^2 + m_c^2 + 2\frac{[EE]}{n-3} \left\{ \left[ \frac{\partial a}{\partial y} \cdot \frac{\partial b}{\partial y} \right] x^3 + \left[ \frac{\partial a}{\partial y} \cdot \frac{\partial c}{\partial y} \right] x^2 + \left[ \frac{\partial b}{\partial y} \cdot \frac{\partial c}{\partial y} \right] x \right\}}
$$
(6.5)

$$
m_a = m \sqrt{\frac{1}{P_a}} = 0,703 \sqrt{\frac{1}{0,611}} = 0,899,
$$
  

$$
m_b = m \sqrt{\frac{1}{P_b}} = \frac{0,703}{\sqrt{0,0248}} = 4,464,
$$
  

$$
m_c = m \sqrt{\frac{1}{P_c}} = \frac{0,703}{\sqrt{0,0172}} = 5,360.
$$

Таким чином, для поліному

 $y = ax^2 + bx + c = -0,78308x^2 - 4,00513x + 25,69847$ 

середні квадратичні похибки отриманих коефіцієнтів будуть  $m_a = 0,899$ ,  $m_b = 4,464$ ,  $m_c = 5,360$ .

У програмованому мікрокалькуляторі CITIZEN SRP-350 приведена програма  $[5x^2]$ , яка повністю реалізує дану проблему (див. практичну роботу №2).

Студенти виконують індивідуальні самостійні роботи по зрівноваженню і оцінці точності спотворених моделей.

**Лекція 6. Середня квадратична похибка зрівноваженої функції квадратичного поліному**

Ці ж формули застосовують для підрахунку середніх квадратичних похибок коефіцієнтів, виражених через кінцеві різниці (4.40).

При

$$
y = ax^2 + bx \quad . \tag{5.19}
$$

формули середніх квадратичних похибок

$$
m_a = \sqrt{\frac{[\varepsilon \varepsilon]}{n-2} \cdot \frac{[x^2]}{[x^4][x^2] - [x^3][x^3]}},
$$
  
\n
$$
m_b = \sqrt{\frac{[\varepsilon \varepsilon]}{n-2} \cdot \frac{[x^4]}{[x^4][x^2] - [x^3][x^3]}}.
$$
\n(5.20)

В тому випадку, коли обчислення коефіцієнтів ведеться за формулами (4.57), середні квадратичні похибки визначаються за формулами

$$
m_a = \sqrt{\frac{[\eta \eta]}{n-2} \cdot \frac{n}{n[x^2] - [x][x]}} \quad , \tag{5.21}
$$

$$
m_b = \sqrt{\frac{[\eta \eta]}{n-2} \cdot \frac{[x^2]}{n[x^2] - [x][x]}} \quad . \tag{5.22}
$$

Величина підраховуються за формулами (4.54)

Для квадратичної залежності

$$
y = ax^2 \tag{5.23}
$$

середня квадратична похибка коефіцієнта дається формулою

$$
m_a = \sqrt{\frac{[\varepsilon \varepsilon]}{n-1} \cdot \frac{1}{[x^4]}} \tag{5.24}
$$

Якщо значення коефіцієнта а підраховувалось із формули (4.71)

$$
a = \frac{[qx]}{[x^2]},
$$

то середня квадратична похибка вказаного коефіцієнта

$$
m_a = \sqrt{\frac{[\eta \eta]}{n-1} \cdot \frac{1}{[x^2]}} \tag{5.25}
$$

#### **Практична робота 5**

Необхідно виконати оцінку точності визначених коефіцієнтів a, b i c на попередній практичній роботі.

Знайдемо середню квадратичну похибку одиниці ваги

$$
m = \sqrt{\frac{[\varepsilon \varepsilon]}{n-3}} = \sqrt{\frac{3,45993}{7}} = 0,703.
$$

Розрахуємо ваги коефіцієнтів

 $+68,26(25,6.188,218-68,26^2) = 16,655688.$  $= 10(68,26.533,1862 - 188,218^2) + 25,6(68,26.188,218 - 25,6.533,1862) +$  $S = n([x^{2}][x^{4}]-[x^{3}][x^{3}]) + [x]([x^{2}][x^{3}]-[x][x^{4}]) + [x^{2}][(x][x^{3}]-[x^{2}][x^{2}]) =$  тобто S = nD + [x]E + [x2]c =  $\Delta$  - визначнику

системи нормальних рівнянь

$$
P_a = \frac{S}{n[x^2] - [x][x]} = \frac{16,6555688}{10 \cdot 68,26 - 25,6 \cdot 25,6} = \frac{16,6555688}{27,24} = 0,611442291
$$

При побудові істинної моделі залежності характеристик пам'яті від ситуативної тривожності нами по першій схемі Гаусса була отримана вага третього коефіцієнта 0,611444, що цілком співпадає з вагою отриманого коефіцієнта a і підтверджує коректність і правильність теоретичних викладок лекції 3.

Вже більше 50 років було відомо, що вага останнього коефіцієнта в схемі Гаусса дорівнює сумі коефіцієнтів при цьому невідомому, а вага передостаннього невідомого розраховувалася шляхом деяких маніпуляцій з коефіцієнтами

Вага коефіцієнта в розраховується за формулою

$$
P_b = \frac{S}{n[x^4] - [x^2][x^2]} = \frac{S}{F}.
$$

Вага коефіцієнта С

$$
P_c = \frac{S}{n[x^4][x^2] - [x^3][x^3]} = \frac{S}{D}.
$$

Середні квадратичні похибки зрівноважених коефіцієнтів будуть

Перехід до вихідного рівняння виконується шляхом потенціювання величин Y і А.

Коефіцієнт b знаходиться за формулою

$$
b = -\frac{B}{\lg e} \,. \tag{8.49}
$$

Між перетвореною і вихідною функцією існує залежність

$$
f(x) = \lg \varphi(x). \tag{8.50}
$$

Звідки отримаємо

$$
m_f = \frac{\varphi(x)}{M} m_\varphi \,,\tag{8.51}
$$

де М = 0,4343 – модуль переходу від натуральних логарифмів до десяткових.

Тоді

$$
m_{\varphi} = \frac{1}{24(x)} \sqrt{m_B^2 x^2 + m_A^2 - 2 \frac{[\eta \eta]}{n-2} \cdot \frac{[x]}{n[x^2] - [x][x]} x}
$$
(8.52)  
i

$$
m_f = \frac{\varphi(x)}{M} \sqrt{m_B^2 x^2 + m_A^2 - 2 \frac{[\eta \eta]}{n-2} \cdot \frac{[x]}{n[x^2] - [x][x]} x} , \quad (8.53)
$$

де m<sub>B</sub> і m<sub>A</sub> розраховуються за  $(8.47)$ ,  $(8.48)$ 

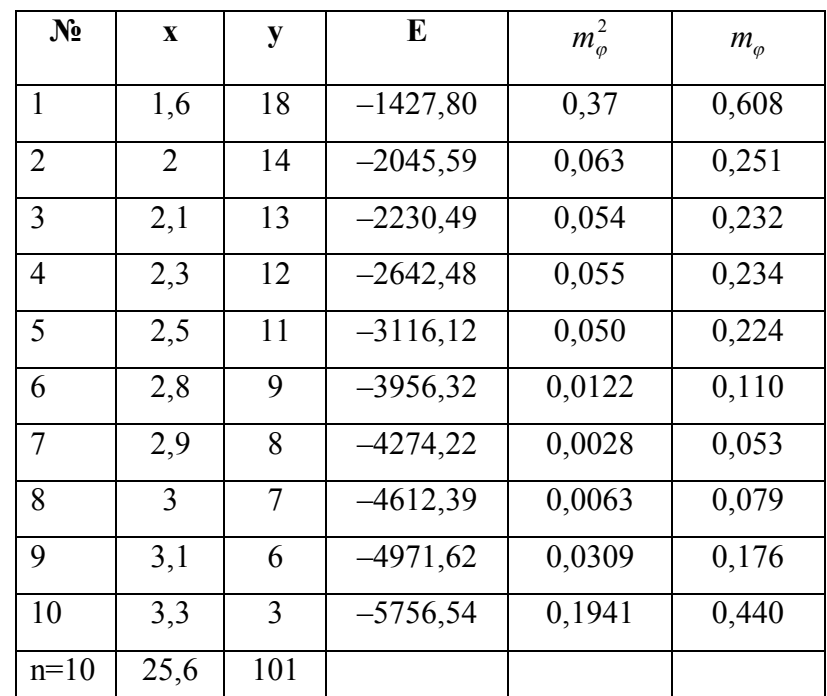

Підготовимо до обчислень параметр Е.

На основі даних табл. 4.1

 $=-134,724x^3 + 158,9532x^2 - 801,80604x.$  $+(68,26 \cdot 188,218 + 25,6 \cdot 533,1862) \cdot x =$  $E = (25.6 \cdot 68.26 - 10 \cdot 188.218)x^3 + (25.6 \cdot 188.218 - 68.26^2)x^2 +$ 

На попередньому занятті було встановлено

$$
m = \sqrt{\frac{[\varepsilon \varepsilon]}{n-3}} = 0,703.
$$

Тобто,

$$
\frac{[\varepsilon \varepsilon]}{n-3} = 0,703^2 = 0,494,
$$
  
\n
$$
m_{\varphi} = \sqrt{0,808x^4 + 19,927x^2 + 28,730 + 2 \cdot 0,494 \frac{E}{16,656}}
$$
  
\n
$$
m_{\varphi} = \sqrt{0,808x^4 + 19,927x^2 + 28,730 + 0,0593E}.
$$

Таблиця 6.2. Допоміжна розрахункова таблиця

| $N_2$          | $\mathbf{X}$   | $0.808 x^4$     | $19.927x^2$ |          | 0.0593E      |
|----------------|----------------|-----------------|-------------|----------|--------------|
| $\mathbf{1}$   |                | $ 1,6  = 5,295$ | $+51,013$   | $+28,73$ | $+0,0593(-$  |
|                |                |                 |             |          | 1427,798976) |
| $\overline{2}$ | $\overline{2}$ | $=12,928$       | $+79,708$   | $+28,73$ | $+0,0593(-$  |
|                |                |                 |             |          | 2045,59)     |
| 3              | 2,1            | $=15,714$       | $+87,878$   | $+28,73$ | $+0,0593(-$  |
|                |                |                 |             |          | 2230,49)     |
| 4              | 2,3            | $=22,611$       | $+105,41$   | $+28,73$ | $+0,0593(-$  |
|                |                |                 | 3           |          | 2642,48)     |
| 5              | 2,5            | $=31,562$       | $+124,54$   | $+28,73$ |              |
|                |                |                 | 4           |          | 0,0593*3116, |
|                |                |                 |             |          | 12           |
| 6              | 2,8            | $=49,664$       | $+156,22$   | $+28,73$ |              |
|                |                |                 | 8           |          | 0,0593*3956, |
|                |                |                 |             |          | 32           |
| 7              | 2,9            | $=27,148$       | $+167,58$   | $+28,73$ |              |

Розглянемо функцію

$$
y = ae^{-bx} \tag{8.42}
$$

Логарифмуючи (8.42), отримаємо

$$
\lg y = \lg a - bx \lg e \,. \tag{8.43}
$$

Приймаючи  $\lg y = Y$ ;  $\lg a = A$ ;  $-b \lg e = B$ , переходимо

до рівняння прямолінійної залежності

$$
Y = A + BX,
$$
\n<sup>(8.44)</sup>

рішення якого виконується за допомогою описаних раніше формул.

Коефіцієнти цього рівняння визначаються за допомогою формул

$$
A = \frac{n[xY] - [x][Y]}{n[x^2] - [x][x]} \quad , \tag{8.45}
$$

$$
B = \frac{[x^2][Y] - [x][Y]}{n[x^2] - [x][x]} \tag{8.46}
$$

Середні квадратичні похибки коефіцієнтів

$$
m_A = \sqrt{\frac{[\eta \eta]}{n-2} \cdot \frac{n}{n[t^2] - [t][t]}} \quad , \tag{8.47}
$$

$$
m_B = \sqrt{\frac{[\eta \eta]}{n-2} \cdot \frac{[t^2]}{n[t^2] - [t][t]}} \quad . \tag{8.48}
$$

Формула (8.4) є робочою, тому що за її допомогою досить легко виконуються всі обчислювальні роботи.

$$
b = \frac{[x^2][Y] - [x][xY]}{n[x^2] - [x][x]}.
$$
\n(8.36)

Середня квадратична похибка функції f(x)

$$
m_f = \sqrt{m_a^2 x^2 + m_b^2 T - 2 \frac{[\eta \eta]}{n - 2} \cdot \frac{[x]}{n[x^2] - [x][x]} x}
$$
 (8.37)

Але

$$
4m_{y^2}^2 \left(\frac{\partial \varphi}{\partial y}\right)^2 \varphi^2(x) = m_y^2 \left(\frac{\partial f}{\partial y}\right)^2, \tag{8.38}
$$

або

$$
4m_{\varphi}^2 \varphi^2(x) = m_f^2. \tag{8.39}
$$

Звідки

$$
m_{\varphi} = \frac{1}{24(x)} m_f.
$$
 (8.40)

Середня квадратична похибка зрівноваженої функції  $\varphi(x)$ 

$$
m_{\varphi} = \frac{1}{24(x)} \sqrt{m_a^2 x^2 + m_b^2 - 2 \frac{[\eta \eta]}{n - 2} \cdot \frac{[x]}{n[x^2] - [x][x]} x} \quad . \tag{8.41}
$$

#### *8.3. Побудова математичної моделі показниковою функцією*

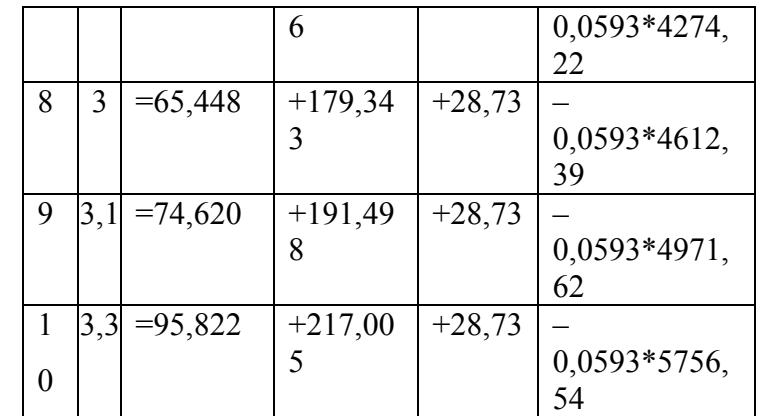

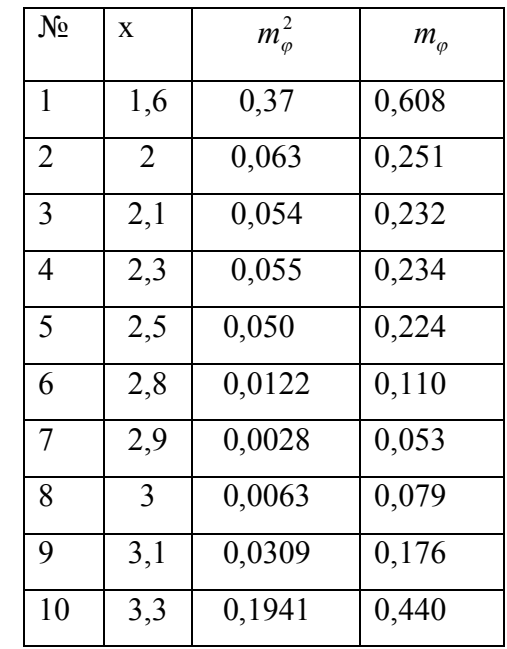

Модуль 2: Практичні роботи №№ 4, 5, 6.

#### **Лекція 7. Побудова математичної моделі гіперболічною функцією**

#### *7.1. Побудова математичної моделі*

В економіці зустрічається ряд видів гіперболічної залежності між різними факторами. Основними являються

$$
y = \frac{ax + b}{x} = a + b\frac{1}{x}
$$
 (7.1)

$$
y = \frac{a}{x^2} = a \frac{1}{x^2} \tag{7.2}
$$

$$
y = \frac{a}{x} = a\frac{1}{x} \tag{7.3}
$$

Рівняння (7.1) перетворимо до прямолінійного виду, якщо представимо

$$
\frac{1}{x} = T \tag{7.4}
$$

Тоді

$$
y = bT + a \tag{7.5}
$$

Спочатку підраховують по визначеним факторам х<sup>і</sup>

величини  $x_1$ ,  $x_2$ ,  $x_n$  $T_1 = \frac{1}{1}, \frac{1}{1}, \ldots, \frac{1}{n}$ 1  $\mathcal{N}_2$  $T_1 = \frac{1}{1}, \frac{1}{1}, \ldots, \frac{1}{n}$ . Після розраховують величини

Ті, уіТі, знаходять суми всіх результатів експериментальних даних і визначають суми [T], [T $^2$ ], [y] і [yT].

Шукані коефіцієнти знаходять за формулою

Розглянемо функцію

$$
y = \sqrt{ax + b} \quad , \tag{8.30}
$$

яку представимо у вигляді

$$
y^2 = ax + b, \tag{8.31}
$$

підвівши обидві частини рівняння до квадрату.

Приймаючи  $y^2 = Y$ , отримаємо прямолінійну залежність між у $^2$  і х

$$
Y = ax + b \tag{8.32}
$$

Рішення цього рівняння виконується по формулам, приведеним вище.

В загальному випадку

$$
\varphi^2(x) = f(x) \tag{8.32}
$$

Середні квадратичні похибки коефіцієнтів розраховуються за допомогою формул

$$
m_a = \sqrt{\frac{[\eta \eta]}{n-2} \cdot \frac{n}{n[x^2] - [x][x]}} \quad , \tag{8.33}
$$

$$
m_b = \sqrt{\frac{[\eta \eta]}{n-2} \cdot \frac{[x^2]}{n[x^2] - [x][x]}} \quad , \tag{8.34}
$$

де самі коефіцієнти розраховуються за формулами

$$
a = \frac{n[xY] - [x][Y]}{n[x^2] - [x][]x} \tag{8.35}
$$

$$
m_f^2 = m_{\text{lg }y}^2 \left(\frac{\partial f}{\partial \text{lg } y}\right)^2 \quad , \tag{8.25}
$$

$$
m_{\rm{lg}\,y}^2 = m_y^2 \bigg(\frac{M}{\varphi(x)}\bigg)^2 \bigg(\frac{\partial f}{\partial y}\bigg)^2 = m_\varphi^2 \bigg(\frac{M}{\varphi(x)}\bigg)^2, \qquad (8.26)
$$

де М = 0,4343 – модуль переходу від натуральних логарифмів до десяткових.

Звідси

$$
m_f^2 = \left(\frac{\varphi(x)}{M}\right) m_\varphi^2. \tag{8.27}
$$

*x*

Таким чином, можемо написати формули середніх квадратичних похибок зрівноваженої функції  $\varphi(x)$ 

Для залежності  $y = a^{\frac{m}{\sqrt{x}}}$ *n*[( $\lg x$ )<sup>2</sup>] – [ $\lg x$ ][ $\lg x$ ] *x n*  $m_A^2$ (lg x)<sup>2</sup> + m  $m_f = \frac{\psi_x}{M} \cdot \sqrt{m_A^2 (\lg x)^2 + m_b^2 - 2 \frac{[\nu \mu \eta]}{n-2} \cdot \frac{[\lg x]}{n [(\lg x)^2] - [\lg x][\lg x]} \lg x}$  $[(\lg x)^2] - [\lg x][\lg x]$  $[\lg x]$ 2  $\frac{2}{4}$ (lg x)<sup>2</sup> + m<sub>b</sub><sup>2</sup> - 2 $\frac{[\eta \eta]}{n}$ . - $\ddot{\phantom{0}}$ - $=\frac{\varphi_{x}}{16} \cdot \sqrt{m_{A}^{2}(\lg x)^{2}+m_{b}^{2}-2\frac{[\eta\eta]}{2}}$ (8.28)

Для залежності 
$$
y = a\sqrt{x}
$$
  
\n
$$
m_f = \frac{\varphi(x)}{M} m_a.
$$
\n(8.29)

#### *8.2. Побудова математичної моделі ірраціональною функціює*

$$
b = \frac{n[\mathbf{y}^T] - [T][\mathbf{y}]}{n[T^2] - [T][T]} \tag{7.6}
$$

$$
a = \frac{[T^2][y] - [yT][T]}{n[T^2] - [T][T]}.
$$
\n(7.7)

Коефіцієнт а можна розрахувати також за допомогою формули

$$
a = \frac{[y]}{n} - b \frac{[T]}{n}.
$$
\n
$$
(7.8)
$$

На експериментальній кривій лежать дві точки

$$
\left(\frac{T}{n};\frac{[y]}{[x]}\right), \left(\frac{[T^2]}{[T]};\frac{[y]}{[x]}\right). \tag{7.9}
$$

Контрольна формула має вигляд

$$
[y^2] - b[yT] - a[y] = [\varepsilon \varepsilon].
$$
\n(7.10)

Рівняння (7.2) і (7.3) приводять до прямолінійного

вигляду заа допомогою підстановок

$$
\frac{1}{x^2} = x',\tag{7.11}
$$

$$
\frac{1}{x} = T \tag{7.12}
$$

Тоді

$$
y = ax',\tag{7.13}
$$

$$
y = aT. \tag{7.14}
$$

Рішення цих рівнянь виконують за формулами  $(1.56) - (1.63)$ .

#### *7.2. Оцінка точності зрівноважених елементів*

Середні квадратичні похибки коефіцієнтів для прямолійної залежності, в яких суми [x] замінюються сумами  $\left\lfloor \frac{1}{x} \right\rfloor$  $\overline{\phantom{a}}$  $\overline{\phantom{a}}$ L *x*  $\frac{1}{x}$  aбо  $\frac{1}{x^2}$  $\overline{\phantom{a}}$  $\overline{\phantom{a}}$ L 2 1 *x* , а суми  $\left[ \lbrack \varepsilon \varepsilon \rbrack \right]$  - сумами  $\left[ \eta \eta \right]$ .

Середні квадратичні похибки коефіцієнтів розраховують за формулами

$$
m_a = \sqrt{\frac{[\eta \eta]}{n-2} \cdot \frac{[T^2]}{n[T^2] - [T][T]}},
$$
\n(7.15)

$$
m_b = \sqrt{\frac{[\eta \eta]}{n-2} \cdot \frac{n}{n[T^2] - [T][T]}}.
$$
 (7.16)

Середня квадратична похибка зрівноваженої функції знаходиться за формулою

$$
m_{\varphi} = \sqrt{m_a^2 + m_b^2 T^2 - 2 \frac{[\eta \eta]}{n - 2} \cdot \frac{[T]}{n [T^2] - [T][T]} T},
$$
(7.17)

або

$$
m_{\varphi} = \sqrt{m_b^2 \left( T - \frac{[T]}{n} \right)^2 + m_{\frac{[y]}{n}}^2}
$$
 (7.18)

$$
m_A = \sqrt{\frac{[\eta \eta]}{n-2} \cdot \frac{[[\lg x]^2]}{n[(\lg x)^2] - [\lg x][\lg x]}}.
$$
 (8.20)

Залежність виду

 $v = a\sqrt{x}$ 

 $[\lg x]$ 2

 $= \lg a =$  (8.21)

Формула середньої квадратичної похибки

$$
\text{Koeфијієнта} A = \lg a \text{ буде мати вигляд}
$$

 $A = \lg a$ 

lg

розрішається формулою

$$
m_A = \sqrt{\frac{[\eta \eta]}{n-1} \cdot \frac{1}{n}}.
$$
\n(8.22)

В обох випадках

$$
\eta = f(\lg x) - \lg y, \tag{8.23}
$$

де f(lg*x*) є зрівноважене значення логарифма у, що відповідає логарифму спостережених значень х.

*n*

-

 $[\lg y] - \frac{1}{2}$ 

 $y$ ] –  $\frac{1}{2}$ [lg x

Після приведення формул до прямолінійного виду шляхом логарифмування, будемо мати

$$
f(\lg x) = \lg \varphi(x). \tag{8.24}
$$

Знайдемо середні квадратичні похибки зрівноважених функцій лівої і правої частин по приведеним вище правилам

Перейдемо до залежності (8.2).

Логарифмуванням вона приводиться до виду

$$
\lg y = \lg a + \frac{1}{2} \lg x \tag{8.13}
$$

Ми маємо одне невідоме lg*a*, яке позначимо через А. Визначення числового значення А виконується за допомогою формули

$$
A = \frac{[\lg y] - \frac{1}{2} [\lg x]}{n}
$$
 (8.14)

Для контролю використовуються формули

$$
[(\lg y)^2] - A[\lg y] = [\eta \eta] \tag{8.15}
$$

$$
[\{y(\exp \eta_i - 1)\}^2] = [\varepsilon \varepsilon] \tag{8.16}
$$

При цьому

$$
\eta_i = f(\frac{1}{2}\lg x) - \lg y_i \quad , \tag{8.17}
$$

 $exp \eta_i - pe$ зультат потенціювання  $η_i$ 

$$
\varepsilon_i = \varphi(x_i) - y_i \tag{8.18}
$$

Середні квадрастичні похибки розраховуються за формулами

$$
m_b = \sqrt{\frac{[\eta \eta]}{n-2} \cdot \frac{n}{n[(\lg x)^2] - [\lg x][\lg x]}} ,\qquad(8.19)
$$

Для залежності

$$
y = a \frac{1}{x = aT} \tag{7.19}
$$

значення коефіцієнта а визначається за формулою

$$
a = \frac{[Ty]}{[T^2]}.\tag{7.20}
$$

Середня квадратична похибка при цьому буде

$$
m_a = \sqrt{\frac{[\eta \eta]}{n-1} \cdot \frac{1}{[T^2]}}.
$$
\n
$$
(7.21)
$$

Середня квадратична похибка зрівноваженої функції

$$
m_{\varphi} = \sqrt{\frac{[\eta \eta]}{n-1} \cdot \frac{T^2}{[T^2]}} = m_a T \,. \tag{7.22}
$$

Накінець, для випадку

$$
y = a \frac{1}{x^2} = a \cdot x',
$$
 (7.23)

середні квадратичні похибки підраховуються за допомогою формул (7.21), (7.22), в яких Т замінюється через х`.

В заключення приведемо формулу розрахунку коефіцієнта кореляції для нашого випадку

$$
r^{2} = \frac{(n[yT]-[y][T]^{2})}{(n[T^{2}]-[T][T])(n[y^{2}]-[y]^{2})}
$$
 (7.24)

**Практична робота 7**

Побудуємо математичну модель залежності ціни товару і попиту на нього приведеними в табл. 1.3 гіперболічною функцією *x*  $y = a + \frac{b}{a}$  і дамо оцінку точності

зрівноваженим елементам.

Таблиця 7.1

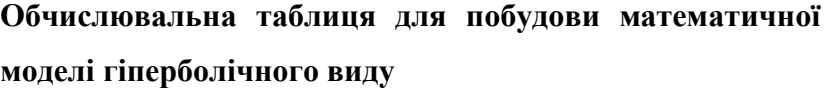

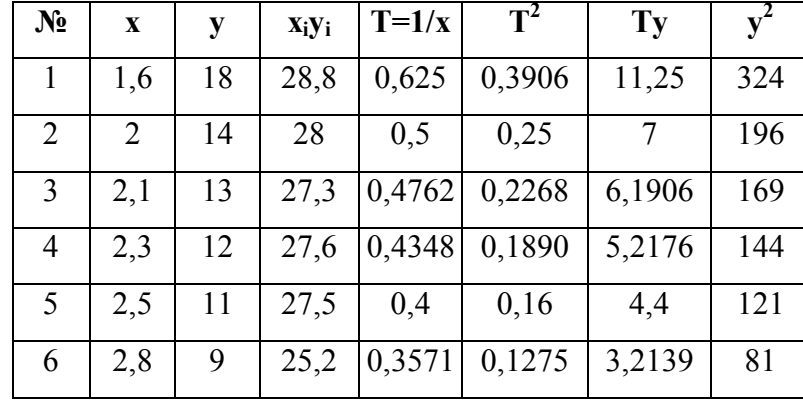

$$
F(x) = a\sqrt[4]{X} \quad . \tag{8.3}
$$

Після логарифмування (8.1), отримаємо

$$
\lg y = \lg a + \frac{1}{m} \lg x \,. \tag{8.4}
$$

Приймаючи

$$
\lg y = Y, \lg a = A, \frac{1}{m} = b, \lg x = X, \tag{8.5}
$$

отримаємо

$$
Y = A + bX \tag{8.6}
$$

Рішення цього рівняння виконується за формулами прямолінійної залежності

$$
b = \frac{1}{m} = \frac{n[\lg x \lg y] - [\lg x][\lg y]}{n[(\lg x)^2] - [\lg x][\lg x]}
$$
\n(8.7)

$$
A = \lg a = \frac{[(\lg x)^2][\lg y] - [\lg x \lg y][\lg x]}{n[(\lg x)^2] - [\lg x][\lg x]}.
$$
 (8.8)

Контроль виконується за формулами

$$
[(\lg y)^2] - b[\lg x \lg y] - A[\lg y] = [\eta \eta], \quad (8.9)
$$

$$
[\{y \exp \eta - 1\}^2] = [EE]. \tag{8.10}
$$

При цьому

$$
\eta_i = f(\lg x_i) - \lg y_i, \tag{8.11}
$$

 $\exp\eta_i$ -результат потенціювання  $\eta_i$ ;

$$
\varepsilon_i = \varphi(x_i) - y_i. \tag{8.12}
$$

$$
m_{\varphi} = \sqrt{17,00997(T-0,40968)^2 + 0,15551}.
$$

Розрахунки по цій формулі приводяться в останньому стовпчику табл. 7.1.

Для проведення досліджень при апроксимації гіперболічною функцією повністю підходить програма [4inV] програмованого мікрокалькулятора CITIZEN SRP-350.

Лекція 8. Побудова математичних моделей степенною, ірраціональною і показниковою функціями

#### 8.1. Побудова математичної моделі степенною функцією

Розглянемо математичну модель виду

$$
y = a^{\frac{m}{\sqrt{x}}} \tag{8.1}
$$

 $\mathbf{i}$ 

$$
y = a\sqrt{x} \tag{8.2}
$$

Невідомими величинами являються а і т.

Ці формули являються частковими випадками залежності загального виду

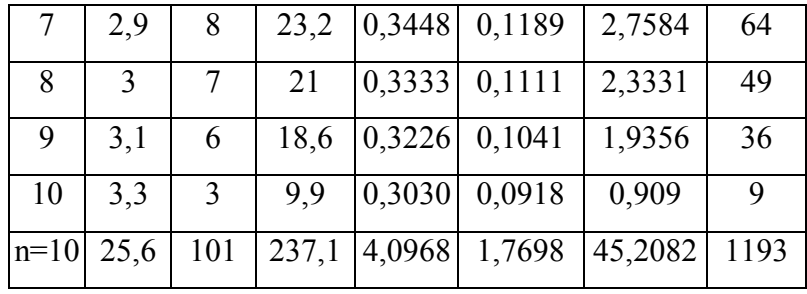

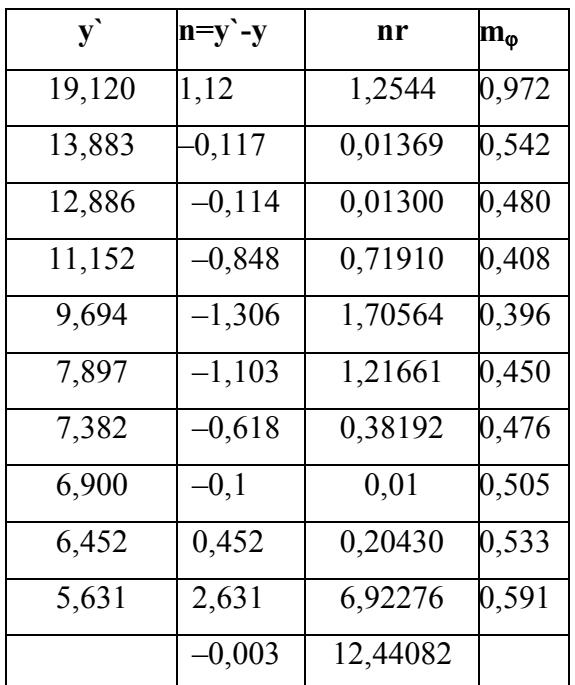

#### Розрахуємо окремі компоненти робочих формул

 $C = n[y^2] - [y]^2 = 10 \cdot 1193 - 101 \cdot 101 = 1729.$  $B = n[T^2] - [T][T] = 10 \cdot 1{,}7698 - 4{,}0968 \cdot 4{,}0968 = 0{,}91422976,$  $A = n[Ty] - [y][T] = 10 \cdot 45,2082 - 101 \cdot 4,0968 = 38,3052,$  $D = [T][y] - [yT][T] = 1,7698 \cdot 101 - 45,2082 - 4,0968 = -6,45915376,$ 

Коефіцієнт кореляції при цьому

$$
r^{2} = \frac{A^{2}}{BC} = \frac{(38,3052)^{2}}{0,91422976 \cdot 1729} = \frac{1467,288347}{1580,703255} = 0,92825,
$$

$$
r = \sqrt{r^2} = \sqrt{0.92825} = 0.96345.
$$

Тоді

$$
a = \frac{D}{B} = \frac{-6,45915}{0,91423} = -7,06512,
$$
  

$$
b = \frac{A}{B} = \frac{38,3052}{0,91423} = 41,8988.
$$

Таким чином, нами отримана формула

$$
y' = 41,8988T - 7,06512, \tag{7.25}
$$

або

$$
y' = 41,8988\frac{1}{x} - 7,06512
$$
 (7.26)

При розрахунку по програмі [0 lin] (див. практичну роботу №1) отримані слідуючі значення:

$$
a = -7,06164403, b = 41,89036328,
$$
  
r = 0,96335961.

Підставляючи у формулу (7.25) значення Т, отримаємо зрівноважені значення у`, які приводяться в табл. 7.1. Вичислим відхиленняЕ = у` – у, підносимо до квадрату ці значення і розраховуємо середню квадратичну похибку одиниці ваги і середні квадратичні похибки зрівноважених елементів

$$
m_a = \sqrt{\frac{[\eta \eta]}{n-2} \cdot \frac{[T^2]}{n[T^2] - [T][T]}} = \sqrt{\frac{[\eta \eta]}{n-2} \cdot \frac{[T^2]}{B}} = \sqrt{\frac{12,44282}{8} \cdot \frac{1,7698}{0,91423}} = 1,73506
$$

$$
m_b = \sqrt{\frac{[\eta \eta]}{n-2} \cdot \frac{n}{n[T^2] - [T][T]}} = \sqrt{\frac{12,44082}{8} \cdot \frac{10}{0,91423}} = \sqrt{17,00997} = 4,12431
$$

Кон троль зрівноваження:

$$
[y]^{2} - b[yT] - a[y] = 1193 - 41,8988 \cdot 45,2082 - (-7,06512) \cdot 101 = 12,40778
$$

Таким чином, отримали 12,40778-12,44082=- 0,03304, що можна вважати цілком задовільним виконанням процедури строгого зрівноваження, тобто у обчисленнях помилки немає. Середня квадратична похибка зрівноваженої функції

$$
m_{\varphi} = \sqrt{m_b^2 \left( T - \frac{[T]}{n} \right)^2 + m_{\frac{[y]}{n}}^2};
$$

$$
m_{\frac{[y]}{n}}^2 = \frac{[\eta \eta]}{n(n-2)} = 0,15551;
$$

## **Практична робота 8**

8.1. Побудувати математичну модель степенною функцією  $y = ax^b$  і дати оцінку точності зрівноваженої моделі.

Таблиця 8.1.

**Обчислювальна таблиця для побудови математичної моделі степенною функцією.**

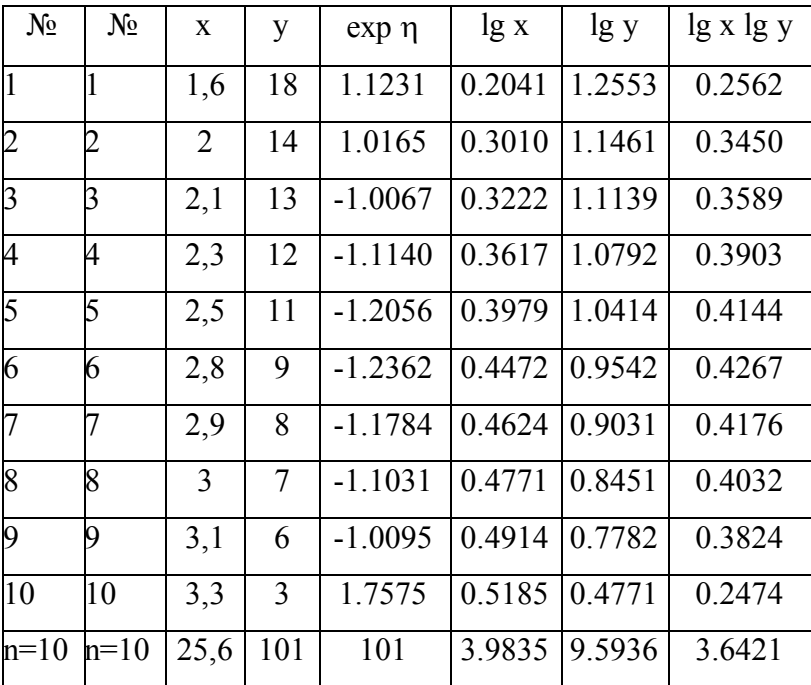

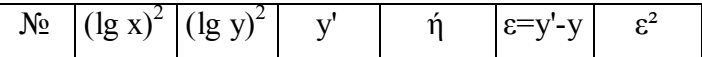

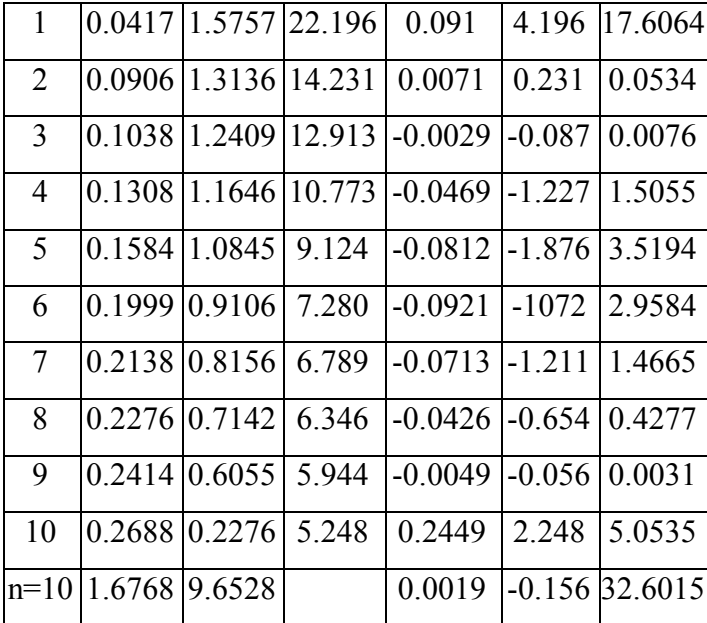

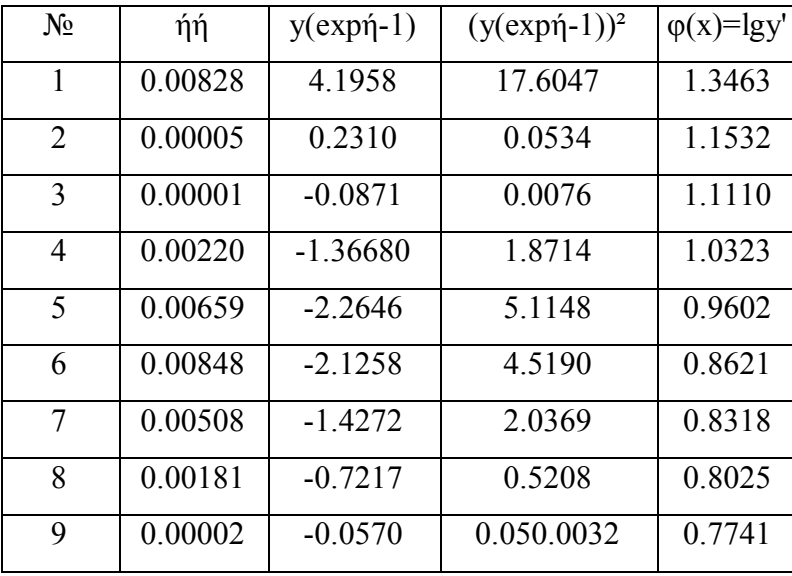

 Літнарович Руслан Миколайович, доцент, кандидат технічних наук

# ЕКОНОМІКО-МАТЕМАТИЧНЕ

# МОДЕЛЮВАННЯ

Частина 2

Курс лекцій

## Навчальне видання

 **Комп'ютерний набір , верстка, дизайн у редакторі Microsoft ®Office®Word : Кузьменчук Надія Юрієвна, Котович Наталія Василівна, Ящук Ольга Олексіївна**

Рівненський інститут відкритого Міжнародного

Університетету розвитку людини «Україна»

 Кафедра Економічної теорії та інформаційних технологій

33028, м. Рівне, вул. Котляревського, 1

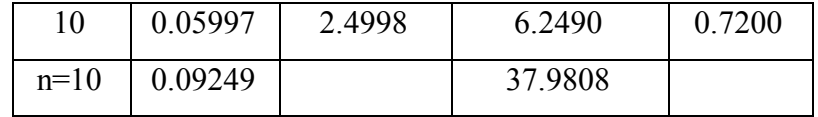

Розрахуємо коефіцієнт кореляції за формулою

 $(n[(\lg x)^2] - [\lg x]![\lg x]) (n[(\lg y)^2] - ([\lg y])^2)$  $[\lg x \lg y] - [\lg x][\lg y]$  $n[(\lg x)^2] - [\lg x][\lg x])(n[(\lg y)^2] - ([\lg y])^2$  $r = \frac{n[\lg x \lg y] - [\lg x][\lg y]}{n}$  $-[\lg x][\lg x])(n[(\lg y)^2] =\frac{n[\lg x \lg y] - [\lg x][\lg y]}{n}$ 

Введемо позначення

 $C = n[(\lg y)^2] - ([\lg y])^2 = 10 \cdot 9,6528 - 9,5936^2 = 4,4908.$  $B = n[(\lg x)^2] - [\lg x][\lg x] = 10 \cdot 1,6768 - 3,9835 = 0,89973,$  $F = n[\lg x \lg y] - [\lg x][\lg y] = 10 \cdot 3{,}6421 - 3{,}6835 \cdot 9{,}5936 = -1{,}7951$ 

І в нашому випадку

$$
r = \frac{F}{\sqrt{BC}} = \frac{-1,79510}{\sqrt{0,89973 \cdot 4,4908}} = -0,89304,
$$

що говорить про високий зв'язок між факторними і результуючими ознаками і дає нам можливість реалізувати цей зв'язок у вигляді емпіричної формули. При цьому коефіцієнти будуть

$$
b = \frac{1}{m} = \frac{F}{B} = \frac{-1,79510}{0,89973} = -1,99515,
$$
  

$$
A = \lg a = \frac{[(\lg x)^2][\lg y] - [\lg x \lg y][\lg x]}{B} = \frac{D}{B} =
$$
  

$$
= \frac{1,6768.9,5936 - 3,6421.3,983}{0,89973} = 1,754129
$$

.

110

Звідки  $a = 56,77132$ .

Провівши розрахунки по програмі мікрокалькулятора CITIZEN SRP-350 [3PWr. Маємо: а = 56,60540762; b = -1,991911388; r = -0,892295977.

При цьому слід замітити, що розрахунки по програмі виконуються з точністю до 12 знаків і, звичайно, результати ручного розрахунку не можуть конкурувати з результатами розрахунку по програмі. Але для практичних розрахунків нами отримана формула

 $y = 56,77132x^{-1,99515}$ 

Для теоретичних розрахунків слід використовувати формулу

 $y = 56.60540762x^{-1,991911388}$ 

Контроль зрівноваження

 $= 9,6528 + 1,9919 \cdot 3,6421 - 1,75285 \cdot 9,5936 = 0,091357,$  $[(\lg y)^2] - b[\lg x \lg y] - \lg a[\lg y] =$ 

 $[\eta \eta] = 0,09249$ ,

 $[\{y(\exp \eta - 1)]2 \approx [EE]$ .  $[EE] = 32,6015,$  $[\{y(\exp \eta - 1)\}^2 = 37,9808,$ 

що говорить про те, що задача вирішена правильно. Середні квадратичні похибки коефіцієнтів

,

- 6. Літнарович Р.М. Основи математики Дослідження результатів психологічного експерименту логарифмічною функцією. Навч. посіб. Ч.3, МЕГУ, Рівне, 2006. – 19с.
- 7. Літнарович Р.М. Основи математики Дослідження результатів психолого-педагогічного експерименту експоненціальною функцією. Навч. посіб. Ч.4, МЕГУ, Рівне, 2006. – 19 с.
- 8. Літнарович Р.М. Основи математики Дослідження результатів психолого-педагогічного експерименту степенною функцією. Навч. посіб. Ч.5, МЕГУ, Рівне, 2006. – 19 с.
- 9. Літнарович Р.М. Основи математики Дослідження результатів психолого-педагогічного експерименту гіперболічною функцією. Навч. посіб. Ч.6, МЕГУ, Рівне, 2006. – 19 с.
- 10. Літнарович Р.М. Основи математики Дослідження результатів психолого-педагогічного експерименту поліноміальною функцією. Навч. посіб. Ч.4, МЕГУ, Рівне, 2006. – 19 с.

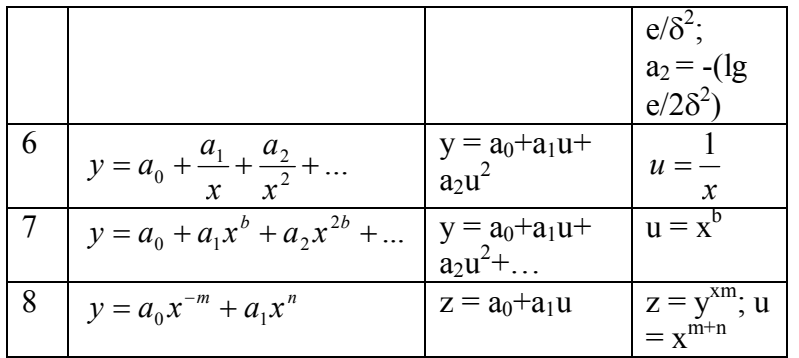

## Література

- 1. Математика: Підручник / О.М.Афанасьєва, Я.С. Бродський, О.Л. Павлов, А.К.Сліпенко. – 2-ге видання, стер. – К.: Вища школа, 2002, - 447 с.
- 2. Соколенко О.І. Вища математика. Підручник. К.: Академія, 2003, - 432 с.
- 3. Козира М.В. Еелемнтарна та вища математика: Довідник для учнів, вступників довузів, студентів. – Тернопіль: СМП "Астон", 2004, - 100 с.
- 4. Літнарович Р.М. Основи математики. Функції і графіки. Навч.посібн. Ч.1. МЕГУ, Рівне, 2006. – 15 с.
- 5. Літнарович Р.М. Основи математики Дослідження впливу ситуативної тривожності на характеристики пам'яті. Навч. посіб. Ч.2, МЕГУ, Рівне, 2006. – 27 с.

$$
m_b = \sqrt{\frac{[\eta \eta]}{n-2} \cdot \frac{n}{B}} = \sqrt{\frac{0.09249}{8} \cdot \frac{10}{0.89973}} = \sqrt{0.01156 \cdot 11.1144} = 0.3584
$$

$$
m_A = m_{\lg a} = \sqrt{\frac{[\eta \eta]}{n-2} \cdot \frac{[(\lg x)^2]}{B}} = \sqrt{0.01156 \cdot \frac{1.6768}{0.89973}} = \sqrt{0.02154} = 0.1468
$$

Середня квадратична похибка функції

$$
m_f = \frac{\varphi_x^{-y}}{M} \sqrt{m_A^2 (\lg x)^2 + m_b^2 - 2 \frac{[\eta \eta]}{n-2} \cdot \frac{[\lg x]}{B} \lg x},
$$

або

$$
m_f = \frac{\varphi_x}{0,4343} \sqrt{0,03612(\lg x)^2 + 0,1284 - \frac{3,9835}{0,89973} \lg x}.
$$

Тобто

$$
m_f = \frac{\varphi_x}{0.4343} \sqrt{0.03612(\lg x)^2 + 0.1284 - 0.10236 \lg x}.
$$

Розрахунок за цією формулою приведений в табл. 8.1.

Таблиця 8.1

|                 | $\varphi(x)=lgy'$ | $(\lg x)^2$ |  | lg x   | $m_f$ |
|-----------------|-------------------|-------------|--|--------|-------|
| $m_{f1}$        | 1,3463            | 0,0417      |  | 0,2041 | 1,349 |
| $m_{f2}$        | 1,1532            | 0,0906      |  | 0,3010 | 0,843 |
| m <sub>f3</sub> | 1,1110            | 0,1038      |  | 0,3222 | 0,806 |

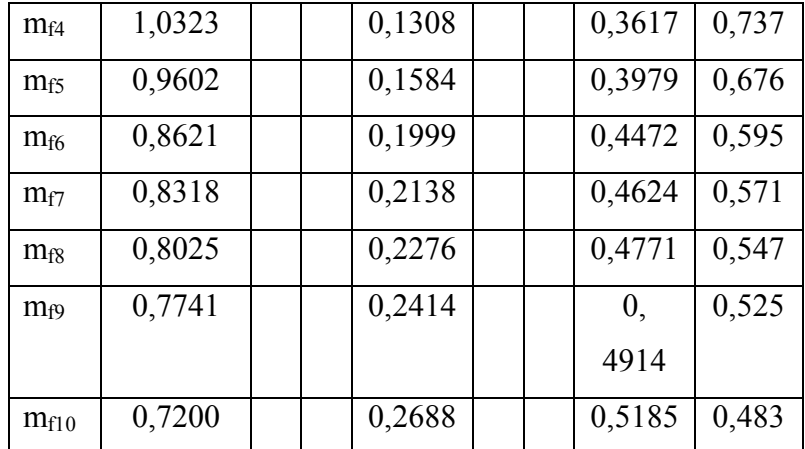

Модуль 3: Практичні роботи №№ 7, 8.

Додатки

#### Додаток 1

Програми для побудови математичних моделей з контролем зрівноваження і оцінкою точності результатів на програмованому калькуляторі **SCIENTIFIC CALCULATOR CITIZEN SRP-350** 

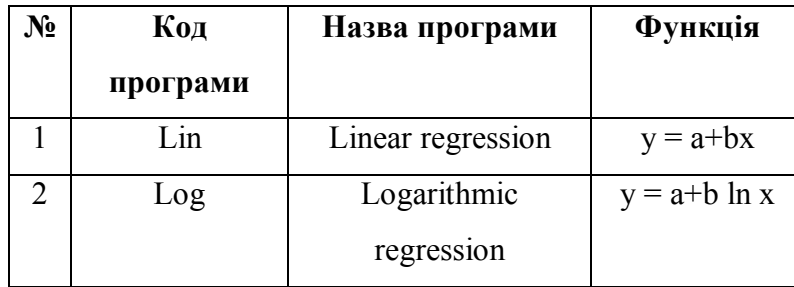

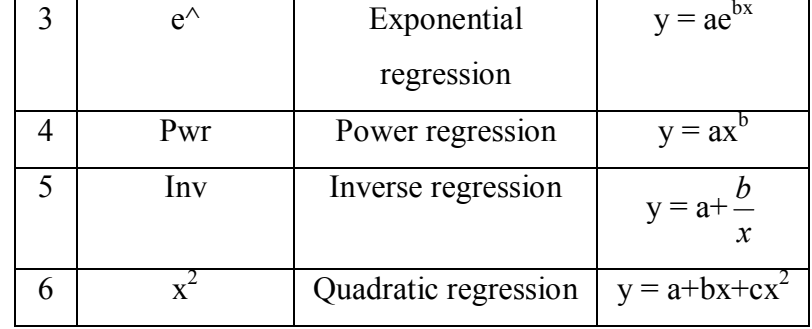

## Додаток 2

## Побудова математичних моделей шляхом заміни

перемінних

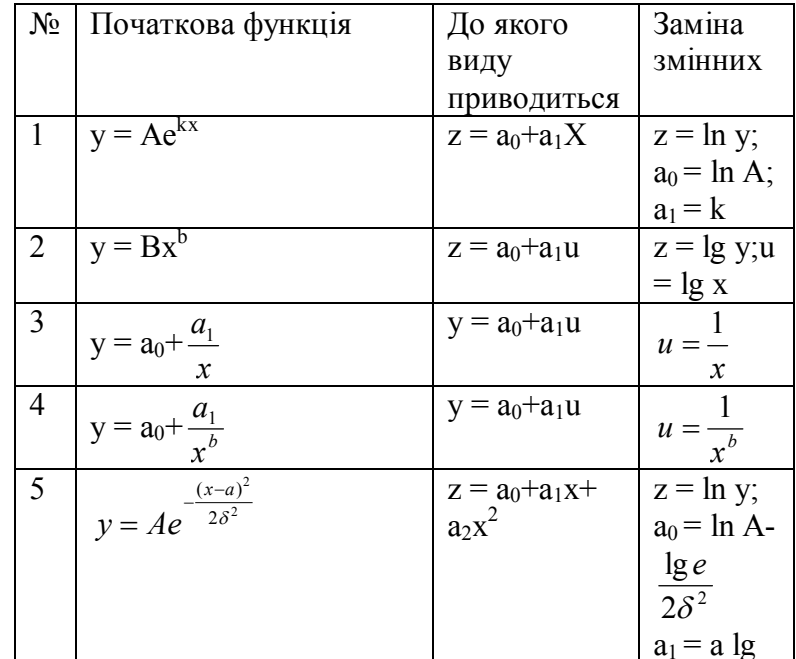